# Numerical Analysis / Scientific Computing CS450

Andreas Kloeckner

Fall 2021

#### Outline

Notes

Floating Point

Introduction to Scientific Computing

Notes (unfilled, with empty boxes) About the Class Errors, Conditioning, Accuracy, Stability

#### What's the point of this class?

| 'Scientific Computing' describes a family of approaches to approximate solutions to problems once they've been state mathematically. |  |
|----------------------------------------------------------------------------------------------------|--|
| Name some applications:                                                                                                    |  |
|                                                                                                    |  |
|                                                                                                    |  |
|                                                                                                    |  |

#### What do we study, and how?

| Problems with real numbers (i.e. continuous problems) |  |
|-------------------------------------------------------|--|
|                                                       |  |
|                                                       |  |
| What's the general approach?                          |  |
|                                                       |  |
|                                                       |  |

#### What makes for good numerics?

| How good of an answer can we expect to our problem? |
|-----------------------------------------------------|
|                                                     |
|                                                     |
| How fast can we expect the computation to complete? |
|                                                     |
|                                                     |
|                                                     |

# Implementation concerns

| How do numerical methods get implemented? |  |  |  |  |  |
|-------------------------------------------|--|--|--|--|--|
|                                           |  |  |  |  |  |
|                                           |  |  |  |  |  |
|                                           |  |  |  |  |  |
|                                           |  |  |  |  |  |
|                                           |  |  |  |  |  |

#### Class web page

#### https://bit.ly/cs450-f21

- Assignments
  - ► HW1!
  - Pre-lecture quizzes
  - ▶ In-lecture interactive content (bring computer or phone if possible)
- Textbook
- Exams
- Class outline (with links to notes/demos/activities/quizzes)
- Discussion forum
- Policies
- Video

#### Programming Language: Python/numpy

- Reasonably readable
- Reasonably beginner-friendly
- ► Mainstream (top 5 in 'TIOBE Index')
- ► Free, open-source
- Great tools and libraries (not just) for scientific computing
- Python 2/3? 3!
- numpy: Provides an array datatype
  Will use this and matplotlib all the time.
- ► See class web page for learning materials

**Demo:** Sum the squares of the integers from 0 to 100. First without numpy, then with numpy.

#### Supplementary Material

- ► Numpy (from the SciPy Lectures)
- ► 100 Numpy Exercises
- ► Dive into Python3

#### Sources for these Notes

- M.T. Heath, Scientific Computing: An Introductory Survey, Revised Second Edition. Society for Industrial and Applied Mathematics, Philadelphia, PA. 2018.
- ► CS 450 Notes by Edgar Solomonik
- Various bits of prior material by Luke Olson

#### Open Source <3

These notes (and the accompanying demos) are open-source!

Bug reports and pull requests welcome:

https://github.com/inducer/numerics-notes

#### Copyright (C) 2020 Andreas Kloeckner

Permission is hereby granted, free of charge, to any person obtaining a copy of this software and associated documentation files (the "Software"), to deal in the Software without restriction, including without limitation the rights to use, copy, modify, merge, publish, distribute, sublicense, and/or sell copies of the Software, and to permit persons to whom the Software is furnished to do so, subject to the following conditions:

The above copyright notice and this permission notice shall be included in all copies or substantial portions of the Software.

THE SOFTWARE IS PROVIDED "AS IS", WITHOUT WARRANTY OF ANY KIND, EXPRESS OR IMPLIED, INCLUDING BUT NOT LIMITED TO THE WARRANTIES OF MERCHANTABILITY, FITNESS FOR A PARTICULAR PURPOSE AND NONINFRINGEMENT. IN NO EVENT SHALL THE AUTHORS OR COPYRIGHT HOLDERS BE LIABLE FOR ANY CLAIM, DAMAGES OR OTHER LIABILITY, WHETHER IN AN ACTION OF CONTRACT, TORT OR OTHERWISE, ARISING FROM, OUT OF OR IN CONNECTION WITH THE SOFTWARE OR THE USE OR OTHER DEALINGS IN THE SOFTWARE

#### What problems can we study in the first place?

| To be able to compute a solution (through a process that introduces errors), the problem |  |  |  |  |  |
|------------------------------------------------------------------------------------------|--|--|--|--|--|
|                                                                                          |  |  |  |  |  |
|                                                                                          |  |  |  |  |  |

If it satisfies these criteria, the problem is called well-posed. Otherwise, ill-posed.

#### Dependency on Inputs

| We excluded discontinuous problems—because we don't stand much chance for those what if the problem's input dependency is just <i>close to discontinuous</i> ? |
|----------------------------------------------------------------------------------------------------|
|                                                                                                    |
|                                                                                                    |

#### Approximation

| When does approximation happen? |  |  |  |  |
|---------------------------------|--|--|--|--|
|                                 |  |  |  |  |
|                                 |  |  |  |  |
|                                 |  |  |  |  |
|                                 |  |  |  |  |
|                                 |  |  |  |  |

**Demo:** Truncation vs Rounding [cleared]

#### Example: Surface Area of the Earth

| Compute the surface area of the earth. What parts of your computation are approximate? |
|----------------------------------------------------------------------------------------|
|                                                                                        |
|                                                                                        |
|                                                                                        |

# Measuring Error

| How do we measure error?  Idea: Consider all error as being added onto the result. |  |
|------------------------------------------------------------------------------------|--|
|                                                                                    |  |
|                                                                                    |  |
|                                                                                    |  |

#### Recap: Norms

| What's a norm?       |  |  |
|----------------------|--|--|
|                      |  |  |
|                      |  |  |
| Define <i>norm</i> . |  |  |
|                      |  |  |
|                      |  |  |
|                      |  |  |

#### Norms: Examples

| Examples of norms? |  |  |  |  |  |
|--------------------|--|--|--|--|--|
|                    |  |  |  |  |  |
|                    |  |  |  |  |  |
|                    |  |  |  |  |  |
|                    |  |  |  |  |  |
|                    |  |  |  |  |  |

**Demo:** Vector Norms [cleared]

#### Norms: Which one?

| Does the choice of norm really matter much? |  |  |  |  |  |
|---------------------------------------------|--|--|--|--|--|
|                                             |  |  |  |  |  |
|                                             |  |  |  |  |  |
|                                             |  |  |  |  |  |
|                                             |  |  |  |  |  |
|                                             |  |  |  |  |  |

#### Norms and Errors

| If we're computing a vector result, the error is a vector. That's not a very useful answer to 'how big is the error'. What can we do? |  |
|----------------------------------------------------------------------------------------------------|--|
|                                                                                                    |  |
|                                                                                                    |  |
|                                                                                                    |  |

# Forward/Backward Error

| Suppose want to compute $y = f(x)$ , but approximate $\hat{y} = \hat{f}(x)$ . What are the forward error and the backward error? |  |
|----------------------------------------------------------------------------------------------------|--|
|                                                                                                    |  |
|                                                                                                    |  |
|                                                                                                    |  |
|                                                                                                    |  |
|                                                                                                    |  |
|                                                                                                    |  |

## Forward/Backward Error: Example

| Suppose you wanted $y=\sqrt{2}$ and got $\hat{y}=1.4$ . What's the (magnitude of) the forward error? |
|----------------------------------------------------------------------------------------------------|
|                                                                                                    |
|                                                                                                    |
|                                                                                                    |
|                                                                                                    |

## Forward/Backward Error: Example

| uppose you wanted $y=\sqrt{2}$ and got $\hat{y}=1.4.$<br>Vhat's the (magnitude of) the backward error? |           |           |            |        |  |
|----------------------------------------------------------------------------------------------------|-----------|-----------|------------|--------|--|
| hat's the (i                                                                                           | magnitude | of) the b | backward 6 | error! |  |
|                                                                                                    |           |           |            |        |  |
|                                                                                                    |           |           |            |        |  |
|                                                                                                    |           |           |            |        |  |
|                                                                                                    |           |           |            |        |  |
|                                                                                                    |           |           |            |        |  |
|                                                                                                    |           |           |            |        |  |
|                                                                                                    |           |           |            |        |  |
|                                                                                                    |           |           |            |        |  |
|                                                                                                    |           |           |            |        |  |

# Forward/Backward Error: Observations

| What do you observe about the relative manitude of the relative erro | ors? |
|----------------------------------------------------------------------|------|
|                                                                      |      |
|                                                                      |      |
|                                                                      |      |
|                                                                      |      |

#### Sensitivity and Conditioning

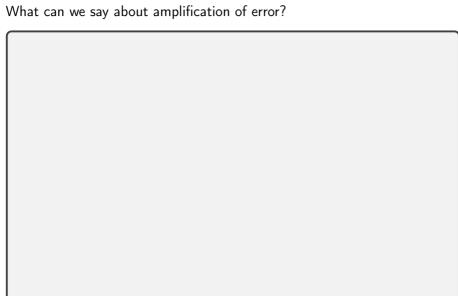

#### Example: Condition Number of Evaluating a Function

y = f(x). Assume f differentiable.

Demo: Conditioning of Evaluating tan [cleared]

#### Stability and Accuracy

| Previously: Considered <i>problems</i> or <i>questions</i> .  Next: Considered <i>methods</i> , i.e. computational approaches to find solutions When is a method <i>accurate</i> ? |
|----------------------------------------------------------------------------------------------------|
|                                                                                                    |
| When is a method stable?                                                                                                    |
|                                                                                                    |
|                                                                                                    |
|                                                                                                    |
|                                                                                                    |
|                                                                                                    |

## Getting into Trouble with Accuracy and Stability

| How can I produce inacc | curate results? |  |  |
|-------------------------|-----------------|--|--|
|                         |                 |  |  |
|                         |                 |  |  |
|                         |                 |  |  |
| (                       |                 |  |  |

#### In-Class Activity: Forward/Backward Error

In-class activity: Forward/Backward Error

#### Wanted: Real Numbers... in a computer

Computers can represent integers, using bits:

$$23 = 1 \cdot 2^4 + 0 \cdot 2^3 + 1 \cdot 2^2 + 1 \cdot 2^1 + 1 \cdot 2^0 = (10111)_2$$

How would we represent fractions?

#### Fixed-Point Numbers

| Suppose we use units of 64 bits, with 32 bits for exponents $\geqslant$ 0 and 32 bits for exponents $<$ 0. What numbers can we represent? |
|----------------------------------------------------------------------------------------------------|
|                                                                                                    |
| How many 'digits' of relative accuracy (think relative rounding error) are available for the smallest vs. the largest number?             |
|                                                                                                    |

#### Floating Point Numbers

| Convert $13 = (1101)_2$ into floating point representation. |
|-------------------------------------------------------------|
|                                                             |
| What pieces do you need to store an FP number?              |
|                                                             |
|                                                             |

# Floating Point: Implementation, Normalization Previously: Consider mathematical view of FP. (via example: $(1.101)_2$ ) Next: Consider *implementation* of FP in hardware. Do you notice a source of inefficiency in our number representation?

#### Unrepresentable numbers?

Can you think of a somewhat central number that we cannot represent as

$$x = (1._{---})_2 \cdot 2^{-p}$$
?

Demo: Picking apart a floating point number [cleared]

#### Subnormal Numbers

| What is the smallest representable number in an FP system with 4 stored bits in the significand and a stored exponent range of $[-7,8]$ ? |
|----------------------------------------------------------------------------------------------------|
|                                                                                                    |
|                                                                                                    |
|                                                                                                    |
|                                                                                                    |

#### Subnormal Numbers, Attempt 2

| /hat is the smallest representable number in an FP system with 4 stored its in the significand and a (stored) exponent range of $[-7,8]$ ? |
|----------------------------------------------------------------------------------------------------|
|                                                                                                    |
|                                                                                                    |
|                                                                                                    |
| /hy learn about subnormals?                                                                                                    |
|                                                                                                    |
|                                                                                                    |

#### **Underflow**

- ► FP systems without subnormals will *underflow* (return 0) as soon as the exponent range is exhausted.
- ► This smallest representable *normal* number is called the *underflow level*, or *UFL*.
- Beyond the underflow level, subnormals provide for gradual underflow by 'keeping going' as long as there are bits in the significand, but it is important to note that subnormals don't have as many accurate digits as normal numbers.
  - Read a story on the epic battle about gradual underflow
- Analogously (but much more simply—no 'supernormals'): the overflow level, OFL.

#### Rounding Modes

How is rounding performed? (Imagine trying to represent  $\pi$ .)

$$\left(\underbrace{1.1101010}_{\text{representable}}11\right)_2$$

What is done in case of a tie?  $0.5 = (0.1)_2$  ("Nearest"?)

**Demo:** Density of Floating Point Numbers [cleared]

Demo: Floating Point vs Program Logic [cleared]

#### Smallest Numbers Above...

| ▶ What is smallest FP number > 1? Assume 4 bits in the significand. |
|---------------------------------------------------------------------|
|                                                                     |
| What's the smallest FP number > 1024 in that same system?           |
|                                                                     |
| Can we give that number a name?                                     |

#### Unit Roundoff

Unit roundoff or machine precision or machine epsilon or  $\varepsilon_{\rm mach}$  is the smallest number such that

$$float(1+\varepsilon) > 1.$$

▶ Technically that makes  $\varepsilon_{mach}$  depend on the rounding rule.

Assuming round-towards-infinity, in the above system,  $\varepsilon_{\rm mach} = (0.00001)_2$ .

- Note the extra zero.
- ▶ Another, related, quantity is *ULP*, or *unit in the last place*.  $(\varepsilon_{\rm mach} = 0.5 \, \rm ULP)$

## FP: Relative Rounding Error

| What does<br>calculation | about the | relative e | error incur | red in floa | ating poir | nt |
|--------------------------|-----------|------------|-------------|-------------|------------|----|
|                          |           |            |             |             |            |    |
|                          |           |            |             |             |            |    |
|                          |           |            |             |             |            |    |
|                          |           |            |             |             |            |    |
|                          |           |            |             |             |            |    |
|                          |           |            |             |             |            |    |
|                          |           |            |             |             |            |    |

#### FP: Machine Epsilon

| What's that sa<br>he significand) | me number for d<br>) | ouble-precisio | n floating poi | nt? (52 bits in |
|-----------------------------------|----------------------|----------------|----------------|-----------------|
|                                   |                      |                |                |                 |
|                                   |                      |                |                |                 |
|                                   |                      |                |                |                 |
|                                   |                      |                |                |                 |
|                                   |                      |                |                |                 |
|                                   |                      |                |                |                 |

**Demo:** Floating Point and the Harmonic Series [cleared]

#### In-Class Activity: Floating Point

In-class activity: Floating Point

## Implementing Arithmetic

| , | ented? $b = (1.001)_2 \cdot 2^{-1}$ in a | system with |
|---|------------------------------------------|-------------|
|   |                                          |             |
|   |                                          |             |
|   |                                          |             |

#### Problems with FP Addition

What happens if you subtract two numbers of very similar magnitude? As an example, consider  $a = (1.1011)_2 \cdot 2^0$  and  $b = (1.1010)_2 \cdot 2^0$ .

Demo: Catastrophic Cancellation [cleared]

## Supplementary Material

- ▶ Josh Haberman, Floating Point Demystified, Part 1
- ► David Goldberg, What every computer programmer should know about floating point

#### Outline

Introduction to Scientific Computing

Systems of Linear Equations
Theory: Conditioning
Methods to Solve Systems
LU: Application and Implementation

Linear Least Squares

Eigenvalue Problems

Nonlinear Equations

Optimizatio

Interpolation

Numerical Integration and Differentiation

Initial Value Problems for ODE

Boundary Value Problems for ODE

Partial Differential Equations and Sparse Linear Algebra

Fast Fourier Transform

Additional Topics

#### Solving a Linear System

#### Given:

- $\triangleright$   $m \times n$  matrix A
- $\rightarrow$  *m*-vector **\boldsymbol{b}**

What are we looking for here, and when are we allowed to ask the question?

Next: Want to talk about conditioning of this operation. Need to measure distances of matrices.

#### Matrix Norms

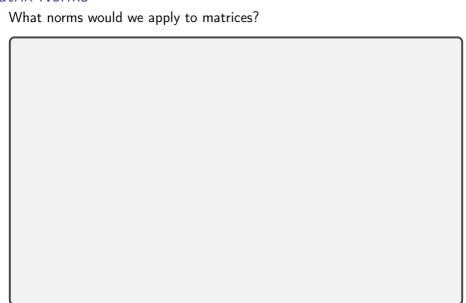

#### Intuition for Matrix Norms

| Provide some intuition for the matrix norm. |  |
|---------------------------------------------|--|
|                                             |  |
|                                             |  |
|                                             |  |
|                                             |  |

# Identifying Matrix Norms

Demo: Matrix norms [cleared]

#### Properties of Matrix Norms

Matrix norms inherit the vector norm properties:

- $||A|| > 0 \Leftrightarrow A \neq 0.$
- $ightharpoonup \|\gamma A\| = |\gamma| \|A\|$  for all scalars  $\gamma$ .
- ▶ Obeys triangle inequality  $||A + B|| \le ||A|| + ||B||$

But also some more properties that stem from our definition:

# Conditioning

| /hat is th | e condit | ion nui | mber o | f solving | g a linea | r system | Ax = | <b>b</b> ? |
|------------|----------|---------|--------|-----------|-----------|----------|------|------------|
|            |          |         |        |           |           |          |      |            |
|            |          |         |        |           |           |          |      |            |
|            |          |         |        |           |           |          |      |            |
|            |          |         |        |           |           |          |      |            |
|            |          |         |        |           |           |          |      |            |
|            |          |         |        |           |           |          |      |            |
|            |          |         |        |           |           |          |      |            |
|            |          |         |        |           |           |          |      |            |
|            |          |         |        |           |           |          |      |            |
|            |          |         |        |           |           |          |      |            |
|            |          |         |        |           |           |          |      |            |

#### Conditioning of Linear Systems: Observations

Showed  $\kappa(\text{Solve } Ax = b) \le ||A^{-1}|| \, ||A||.$ 

I.e. found an *upper bound* on the condition number. With a little bit of fiddling, it's not too hard to find examples that achieve this bound, i.e. that it is *sharp*.

So we've found the *condition number of linear system solving*, also called the condition number of the matrix *A*:

$$cond(A) = \kappa(A) = ||A|| ||A^{-1}||.$$

#### Conditioning of Linear Systems: More properties

> cond is relative to a given norm. So, to be precise, use

 $\mathsf{cond}_2$  or  $\mathsf{cond}_\infty$ .

▶ If  $A^{-1}$  does not exist:  $cond(A) = \infty$  by convention.

What is  $\kappa(A^{-1})$ ?

What is the condition number of matrix-vector multiplication?

Demo: Condition number visualized [cleared]

**Demo:** Conditioning of 2x2 Matrices [cleared]

#### Residual Vector

What is the residual vector of solving the linear system

$$b = Ax$$
?

## Residual and Error: Relationship

| How do the (norms of the) residual vector ${m r}$ and the error $\Delta {m x} = {m x} - \widehat{{m x}}$ relate to one another? |
|----------------------------------------------------------------------------------------------------|
|                                                                                                    |
|                                                                                                    |
|                                                                                                    |
|                                                                                                    |
|                                                                                                    |

#### Changing the Matrix

So far, only discussed changing the RHS, i.e.  $A\mathbf{x} = \mathbf{b} \rightarrow A\hat{\mathbf{x}} = \hat{\mathbf{b}}$ . The matrix consists of FP numbers, too—it, too, is approximate. I.e.

$$A\mathbf{x} = \mathbf{b} \quad \rightarrow \quad \widehat{A}\widehat{\mathbf{x}} = \mathbf{b}.$$

What can we say about the error due to an approximate matrix?

## Changing Condition Numbers

| Once we have a matrix $A$ in a linear system $A\mathbf{x} = \mathbf{b}$ , are we stu condition number? Or could we improve it? | ck with its |
|----------------------------------------------------------------------------------------------------|-------------|
|                                                                                                    |             |
|                                                                                                    |             |
| What is this called as a general concept?                                                                                      |             |
|                                                                                                    |             |
|                                                                                                    |             |
|                                                                                                    |             |

#### In-Class Activity: Matrix Norms and Conditioning

In-class activity: Matrix Norms and Conditioning

## Singular Value Decomposition (SVD)

| What is the Singular Value Decomposition of an $m \times n$ matrix? |  |
|---------------------------------------------------------------------|--|
|                                                                     |  |
|                                                                     |  |
|                                                                     |  |
|                                                                     |  |
|                                                                     |  |
|                                                                     |  |
|                                                                     |  |
|                                                                     |  |
|                                                                     |  |

## Computing the 2-Norm

| Using the SVD of A, identify the 2-norm.                             |  |
|----------------------------------------------------------------------|--|
|                                                                      |  |
|                                                                      |  |
|                                                                      |  |
| Express the matrix condition number $cond_2(A)$ in terms of the SVD: |  |
|                                                                      |  |
|                                                                      |  |

#### Not a matrix norm: Frobenius

| The 2-norm is very costly to compute. Can we make something simpler? |
|----------------------------------------------------------------------|
|                                                                      |
|                                                                      |
|                                                                      |
| What about its properties?                                           |
|                                                                      |
|                                                                      |
|                                                                      |
|                                                                      |

# Frobenius Norm: Properties

| Is the Frobenius norm induced by any vector norm? |
|---------------------------------------------------|
|                                                   |
| How does it relate to the SVD?                    |
|                                                   |
|                                                   |
|                                                   |

#### Solving Systems: Simple cases

Solve Dx = b if D is diagonal. (Computational cost?)

Solve Qx = b if Q is orthogonal. (Computational cost?)

Given SVD  $A = U\Sigma V^T$ , solve  $A\mathbf{x} = \mathbf{b}$ . (Computational cost?)

# Solving Systems: Triangular matrices

Solve

$$\begin{bmatrix} a_{11} & a_{12} & a_{13} & a_{14} \\ & a_{22} & a_{23} & a_{24} \\ & & a_{33} & a_{34} \\ & & & a_{44} \end{bmatrix} \begin{bmatrix} x \\ y \\ z \\ b_3 \\ b_4 \end{bmatrix} = \begin{bmatrix} b_1 \\ b_2 \\ b_3 \\ b_4 \end{bmatrix}$$

Demo: Coding back-substitution [cleared]

What about non-triangular matrices?

## Gaussian Elimination

| Demo: Vanilla Gaussian Elimination [cleared]               |
|------------------------------------------------------------|
| What do we get by doing Gaussian Elimination?              |
|                                                            |
| How is that different from being upper triangular?         |
|                                                            |
|                                                            |
| What if we do not just eliminate downward but also upward? |
|                                                            |
|                                                            |

#### LU Factorization

| What is the LU factorization? |  |
|-------------------------------|--|
|                               |  |
|                               |  |
|                               |  |

# Solving Ax = b

| Does LU help solve $Ax = b$ ? |  |  |
|-------------------------------|--|--|
|                               |  |  |
|                               |  |  |
|                               |  |  |
|                               |  |  |
|                               |  |  |
|                               |  |  |

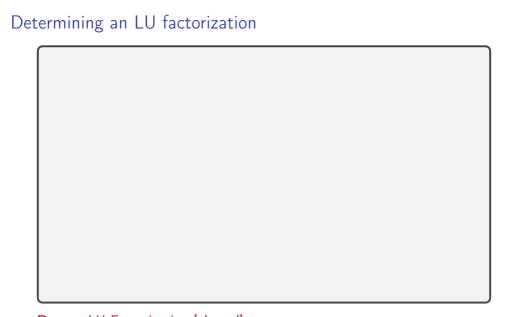

Demo: LU Factorization [cleared]

#### Computational Cost

What is the computational cost of multiplying two  $n \times n$  matrices?

- $\boldsymbol{\triangleright} \ u_{11} = a_{11}, \ \boldsymbol{u}_{12}^T = \boldsymbol{a}_{12}^T.$
- $ightharpoonup I_{21} = a_{21}/u_{11}.$
- $L_{22}U_{22} = A_{22} I_{21}u_{12}^T.$

What is the computational cost of carrying out LU factorization on an  $n \times n$  matrix?

Demo: Complexity of Mat-Mat multiplication and LU [cleared]

# LU: Failure Cases? Is LU/Gaussian Elimination bulletproof?

### Saving the LU Factorization

| What can be done to get something like an LU factorization? |
|-------------------------------------------------------------|
|                                                             |
|                                                             |
|                                                             |
|                                                             |
|                                                             |
|                                                             |
|                                                             |
|                                                             |
|                                                             |

Demo: LU Factorization with Partial Pivoting [cleared]

# Cholesky: LU for Symmetric Positive Definite I U can be used for SPD matrices. But can we do better?

### More cost concerns

| What's the cost of solving $Ax = b$ ?                                                        |
|----------------------------------------------------------------------------------------------|
|                                                                                              |
| What's the cost of solving $A\mathbf{x} = \mathbf{b}_1, \mathbf{b}_2, \dots, \mathbf{b}_n$ ? |
|                                                                                              |
| What's the cost of finding $A^{-1}$ ?                                                        |
|                                                                                              |

### Cost: Worrying about the Constant, BLAS

 $O(n^3)$  really means

$$\alpha \cdot n^3 + \beta \cdot n^2 + \gamma \cdot n + \delta.$$

All the non-leading and constants terms swept under the rug. But: at least the leading constant ultimately matters.

Shrinking the constant: surprisingly hard (even for 'just' matmul)

Idea: Rely on library implementation: BLAS (Fortran)

Level 1 
$$\mathbf{z} = \alpha \mathbf{x} + \mathbf{y}$$
 vector-vector operations  $O(n)$  ?axpy

Level 2 
$$\mathbf{z} = A\mathbf{x} + \mathbf{y}$$
 matrix-vector operations  $O(n^2)$  gemv

Level 3 
$$C = AB + \beta C$$
 matrix-matrix operations  $O(n^3)$ 

?gemm. ?trsm

Show (using perf): numpy matmul calls BLAS dgemm

### **LAPACK**

LAPACK: Implements 'higher-end' things (such as LU) using BLAS Special matrix formats can also help save const significantly, e.g.

- banded
- sparse
- symmetric
- triangular

### Sample routine names:

- dgesvd, zgesdd
- ▶ dgetrf, dgetrs

### LU on Blocks: The Schur Complement

| Given a matrix                    | $\begin{bmatrix} A & B \\ C & D \end{bmatrix}$ , |
|-----------------------------------|--------------------------------------------------|
| can we do 'block LU' to get a blo | ock triangular matrix?                           |
|                                   |                                                  |
|                                   |                                                  |
|                                   |                                                  |
|                                   |                                                  |
|                                   |                                                  |

# LU: Special cases

| What happens if we feed a non-invertible matrix to LU?          |  |
|-----------------------------------------------------------------|--|
|                                                                 |  |
|                                                                 |  |
| What happens if we feed LU an $m \times n$ non-square matrices? |  |
|                                                                 |  |
|                                                                 |  |
|                                                                 |  |
|                                                                 |  |

# Round-off Error in LU without Pivoting

| Consider factorization of $\begin{bmatrix} \epsilon \\ 1 \end{bmatrix}$ | $\begin{bmatrix} 1 \\ 1 \end{bmatrix}$ where $\epsilon < \epsilon_{\sf mach}$ : |
|-------------------------------------------------------------------------|---------------------------------------------------------------------------------|
|                                                                         |                                                                                 |
|                                                                         |                                                                                 |
|                                                                         |                                                                                 |

# Round-off Error in LU with Pivoting

| Permuting the rows of $A$ in partial pivoting gives $PA = egin{bmatrix} 1 \\ \epsilon \end{bmatrix}$ | 1 1 |
|----------------------------------------------------------------------------------------------------|-----|
|                                                                                                    |     |
|                                                                                                    |     |
|                                                                                                    |     |
|                                                                                                    |     |
|                                                                                                    |     |

### Changing matrices

| eap to re-solve<br>actorization) V | - , | pensive |
|------------------------------------|-----|---------|
|                                    |     |         |
|                                    |     |         |
|                                    |     |         |
|                                    |     |         |
|                                    |     |         |

Demo: Sherman-Morrison [cleared]

### In-Class Activity: LU

In-class activity: LU and Cost

### Outline

Introduction to Scientific Computing

Systems of Linear Equations

Linear Least Squares Introduction Sensitivity and Conditioning Solving Least Squares

Eigenvalue Problems

Nonlinear Equations

Optimizatio

Interpolation

Numerical Integration and Differentiation

Initial Value Problems for ODE

Boundary Value Problems for ODE

Partial Differential Equations and Sparse Linear Algebra

Fast Fourier Transform

Additional Topics

### What about non-square systems?

Specifically, what about linear systems with 'tall and skinny' matrices? (A:  $m \times n$  with m > n) (aka overdetermined linear systems)

Specifically, any hope that we will solve those exactly?

### Example: Data Fitting

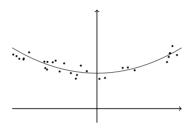

Have data:  $(x_i, y_i)$  and model:

$$y(x) = \alpha + \beta x + \gamma x^2$$

Find data that (best) fit model!

# Data Fitting Continued

### Rewriting Data Fitting

### Least Squares: The Problem In Matrix Form

$$\|A\mathbf{x} - \mathbf{b}\|_2^2 \rightarrow \min!$$

is cumbersome to write.

Invent new notation, defined to be equivalent:

$$Ax \cong b$$

### NOTE:

- ▶ Data Fitting is *one example* where LSQ problems arise.
- ▶ Many other application lead to  $Ax \cong b$ , with different matrices.

### Data Fitting: Nonlinearity

Give an example of a nonlinear data fitting problem.

$$\left| \exp(\alpha) + \beta x_1 + \gamma x_1^2 - y_1 \right|^2 + \dots + \left| \exp(\alpha) + \beta x_n + \gamma x_n^2 - y_n \right|^2 \rightarrow \text{min!}$$

But that would be easy to remedy: Do linear least squares with  $\exp(\alpha)$  as the unknown. More difficult:

$$\begin{vmatrix} \alpha + \exp(\beta x_1 + \gamma x_1^2) - y_1 \end{vmatrix}^2 + \dots + \\ \begin{vmatrix} \alpha + \exp(\beta x_n + \gamma x_n^2) - y_n \end{vmatrix}^2 \rightarrow \min!$$

**Demo:** Interactive Polynomial Fit [cleared]

### Properties of Least-Squares

| Consider LSQ problem $A\mathbf{x} \cong \mathbf{b}$ and its associated <i>objective function</i> $\varphi(\mathbf{x}) = \ \mathbf{b} - A\mathbf{x}\ _2^2$ . Assume $A$ has full rank. Does this always have a solution? |  |
|----------------------------------------------------------------------------------------------------|--|
|                                                                                                    |  |
| Is it always unique?                                                                                                    |  |
|                                                                                                    |  |

### Least-Squares: Finding a Solution by Minimization

| Examine the objective function, find its minimum. |  |
|---------------------------------------------------|--|
|                                                   |  |
|                                                   |  |
|                                                   |  |
|                                                   |  |

### Least squares: Demos

Demo: Polynomial fitting with the normal equations [cleared]

What's the shape of  $A^TA$ ?

Demo: Issues with the normal equations [cleared]

### Least Squares, Viewed Geometrically

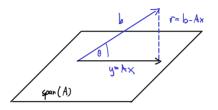

Why is  $r \perp \text{span}(A)$  a good thing to require?

# Least Squares, Viewed Geometrically (II)

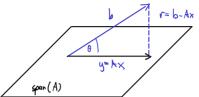

Phrase the Pythagoras observation as an equation.

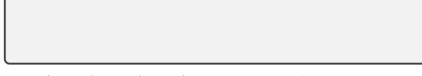

Write that with an orthogonal projection matrix P.

### About Orthogonal Projectors

| What is a projector?                                                                                |
|----------------------------------------------------------------------------------------------------|
|                                                                                                    |
| What is an orthogonal projector?                                                                    |
|                                                                                                    |
| How do I make one projecting onto span $\{m{q}_1,m{q}_2,\ldots,m{q}_\ell\}$ for orthogonal $m{q}_i$ |
|                                                                                                    |
|                                                                                                    |
|                                                                                                    |

### Least Squares and Orthogonal Projection

### Pseudoinverse

| What is the pseudoinverse of A?                                                                |
|------------------------------------------------------------------------------------------------|
|                                                                                                |
| What can we say about the condition number in the case of a tall-and-skinny, full-rank matrix? |
|                                                                                                |
| What does all this have to do with solving least squares problems?                             |
|                                                                                                |

### In-Class Activity: Least Squares

**In-class activity:** Least Squares

### Sensitivity and Conditioning of Least Squares

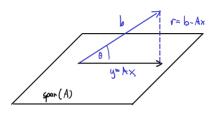

Relate ||Ax|| and **b** with  $\$\theta$  via trig functions.

# Sensitivity and Conditioning of Least Squares (III)

| Any comments regarding dependencies? |
|--------------------------------------|
|                                      |
| What about changes in the matrix?    |
|                                      |
|                                      |
|                                      |
|                                      |

### Recap: Orthogonal Matrices

What's an orthogonal (=orthonormal) matrix?

One that satisfies 
$$Q^TQ = I$$
 and  $QQ^T = I$ .

How do orthogonal matrices interact with the 2-norm?

$$\|Q\mathbf{v}\|_2^2 = (Q\mathbf{v})^T(Q\mathbf{v}) = \mathbf{v}^TQ^TQ\mathbf{v} = \mathbf{v}^T\mathbf{v} = \|\mathbf{v}\|_2^2.$$

### Transforming Least Squares to Upper Triangular

| Suppose we have $A = QR$ , with $Q$ square and orthogonal, and $R$ upper triangular. This is called a $QR$ factorization. How do we transform the least squares problem $Ax \cong b$ to one with an upper triangular matrix? |
|----------------------------------------------------------------------------------------------------|
|                                                                                                    |

### Simpler Problems: Triangular

| What do we win from transforming a least-squares system to upper triangular form? |               |            |   |                                  |  |
|-----------------------------------------------------------------------------------|---------------|------------|---|----------------------------------|--|
|                                                                                   |               |            |   |                                  |  |
| d we minin                                                                        | nize the resi | idual norm | ? |                                  |  |
|                                                                                   |               |            |   |                                  |  |
|                                                                                   |               |            |   |                                  |  |
|                                                                                   |               |            |   |                                  |  |
|                                                                                   |               |            |   |                                  |  |
|                                                                                   |               |            |   | d we minimize the residual norm? |  |

### Computing QR

- ► Gram-Schmidt
- Householder Reflectors
- Givens Rotations

**Demo:** Gram-Schmidt-The Movie [cleared]

**Demo:** Gram-Schmidt and Modified Gram-Schmidt [cleared] **Demo:** Keeping track of coefficients in Gram-Schmidt [cleared]

Seen: Even modified Gram-Schmidt still unsatisfactory in finite precision arithmetic because of roundoff.

NOTE: Textbook makes further modification to 'modified' Gram-Schmidt:

- Orthogonalize subsequent rather than preceding vectors.
- Numerically: no difference, but sometimes algorithmically helpful.

### Economical/Reduced QR

| Is QR with square | $e\ Q\ 	ext{for}\ A\in\mathbb{R}^{m	imes n}\ 	ext{with}\ m>n\ 	ext{efficient?}$ |  |
|-------------------|---------------------------------------------------------------------------------|--|
|                   |                                                                                 |  |
|                   |                                                                                 |  |
|                   |                                                                                 |  |

### In-Class Activity: QR

In-class activity: QR

## Householder Transformations

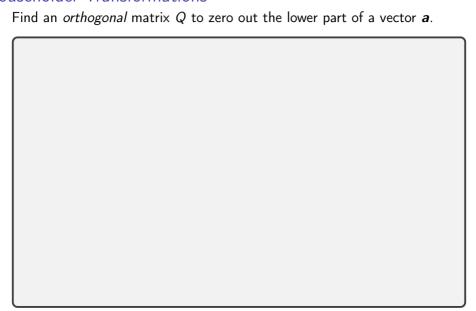

# Householder Reflectors: Properties

Seen from picture (and easy to see with algebra):

$$H\mathbf{a} = \pm \|\mathbf{a}\|_2 \mathbf{e}_1.$$

#### Remarks:

- ▶ Q: What if we want to zero out only the i + 1th through nth entry? A: Use  $e_i$  above.
- A product  $H_n \cdots H_1 A = R$  of Householders makes it easy (and quite efficient!) to build a QR factorization.
- ▶ It turns out  $\mathbf{v}' = \mathbf{a} + \|\mathbf{a}\|_2 \mathbf{e}_1$  works out, too-just pick whichever one causes less cancellation.
- H is symmetric
- H is orthogonal

Demo: 3x3 Householder demo [cleared]

### **Givens Rotations**

Demo: 3x3 Givens demo [cleared]

| f reflections work, can we make rotations work, too? |  |
|------------------------------------------------------|--|
|                                                      |  |
|                                                      |  |
|                                                      |  |
|                                                      |  |

# Rank-Deficient Matrices and QR

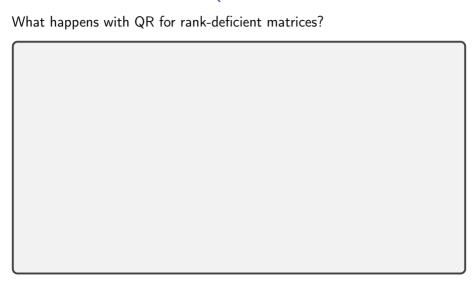

# Rank-Deficient Matrices and Least-Squares

What happens with Least Squares for rank-deficient matrices?

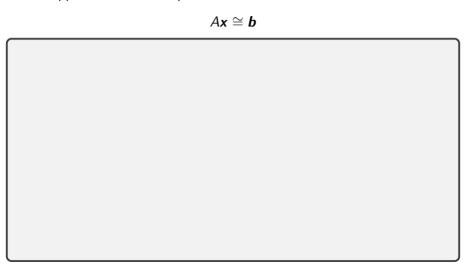

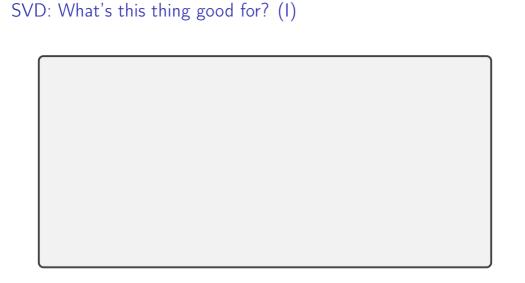

# SVD: What's this thing good for? (II)

► Low-rank Approximation

# Theorem (Eckart-Young-Mirsky)

If k < r = rank(A) and

$$A_k = \sum_{i=1}^k \sigma_i u_i v_i^T$$
, then

$$\min_{\mathsf{rank}(B)=k} \|A - B\|_2 = \|A - A_k\|_2 = \sigma_{k+1},$$

$$\min_{\mathsf{rank}(B)=k} \|A - B\|_F = \|A - A_k\|_F = \sqrt{\sum_{j=k}^n \sigma_j^2}.$$

# SVD: What's this thing good for? (III)

▶ The minimum norm solution to  $Ax \cong b$ :

# SVD: Minimum-Norm, Pseudoinverse

| What is the minimum 2-norm solution to $Ax \cong b$ and why?         |
|----------------------------------------------------------------------|
|                                                                      |
|                                                                      |
|                                                                      |
|                                                                      |
| Generalize the pseudoinverse to the case of a rank-deficient matrix. |
|                                                                      |
|                                                                      |

# Comparing the Methods

| Methods to | solve least | squares | with $\it A$ an | $m \times n$ mat | rix: |  |
|------------|-------------|---------|-----------------|------------------|------|--|
|            |             |         |                 |                  |      |  |
|            |             |         |                 |                  |      |  |
|            |             |         |                 |                  |      |  |
|            |             |         |                 |                  |      |  |
|            |             |         |                 |                  |      |  |
|            |             |         |                 |                  |      |  |

Demo: Relative cost of matrix factorizations [cleared]

# In-Class Activity: Householder, Givens, SVD

In-class activity: Householder, Givens, SVD

#### Outline

Introduction to Scientific Computing

Systems of Linear Equations

Linear Least Squares

Eigenvalue Problems
Properties and Transformations
Sensitivity
Computing Eigenvalues
Krylov Space Methods

Nonlinear Equation

Optimization

Interpolation

Numerical Integration and Differentiation

Initial Value Problems for ODEs

Boundary Value Problems for ODE

Partial Differential Equations and Sparse Linear Algebra

Fast Fourier Transform

Additional Topics

# Eigenvalue Problems: Setup/Math Recap

A is an  $n \times n$  matrix.

 $x \neq 0$  is called an *eigenvector* of A if there exists a  $\lambda$  so that

$$A\mathbf{x} = \lambda \mathbf{x}$$
.

- ▶ In that case,  $\lambda$  is called an *eigenvalue*.
- ▶ The set of all eigenvalues  $\lambda(A)$  is called the *spectrum*.
- ▶ The *spectral radius* is the magnitude of the biggest eigenvalue:

$$\rho(A) = \max\{|\lambda| : \lambda(A)\}$$

# Finding Eigenvalues

How do you find eigenvalues?

$$A\mathbf{x} = \lambda \mathbf{x} \Leftrightarrow (A - \lambda I)\mathbf{x} = 0$$
  
 
$$\Leftrightarrow A - \lambda I \text{ singular } \Leftrightarrow \det(A - \lambda I) = 0$$

 $det(A - \lambda I)$  is called the *characteristic polynomial*, which has degree n, and therefore n (potentially complex) roots.

Does that help algorithmically? Abel-Ruffini theorem: for  $n \ge 5$  is no general formula for roots of polynomial. IOW: no.

- ► For LU and QR, we obtain *exact* answers (except rounding).
- For eigenvalue problems: not possible—must approximate.

**Demo:** Rounding in characteristic polynomial using SymPy [cleared]

# Multiplicity

What is the *multiplicity* of an eigenvalue?

Actually, there are two notions called multiplicity:

- ► Algebraic Multiplicity: multiplicity of the root of the characteristic polynomial
- ► Geometric Multiplicity: #of lin. indep. eigenvectors

In general:  $AM \geqslant GM$ .

If AM > GM, the matrix is called *defective*.

# An Example

Give characteristic polynomial, eigenvalues, eigenvectors of

$$\begin{bmatrix} 1 & 1 \\ & 1 \end{bmatrix}.$$

# Diagonalizability

| When is a matrix called diagonalizable? |  |
|-----------------------------------------|--|
|                                         |  |
|                                         |  |
|                                         |  |
|                                         |  |
|                                         |  |
|                                         |  |
|                                         |  |

# Similar Matrices

| Related definition: Two matrices $A$ and $B$ are called similar if there exists an invertible matrix $X$ so that $A = XBX^{-1}$ . |
|----------------------------------------------------------------------------------------------------|
| In that sense: "Diagonalizable" = "Similar to a diagonal matrix".                                                                 |
| Observe: Similar $A$ and $B$ have same eigenvalues. (Why?)                                                                        |
|                                                                                                    |
|                                                                                                    |
|                                                                                                    |

# Eigenvalue Transformations (I)

| What do the following transformations of the eigenvalue problem $A\mathbf{x}=\lambda\mathbf{x}$ do? Shift. $A\to A-\sigma I$ |
|----------------------------------------------------------------------------------------------------|
|                                                                                                    |
| Inversion. $A 	o A^{-1}$                                                                                                    |
|                                                                                                    |
| Power. $A \rightarrow A^k$                                                                                                   |
|                                                                                                    |

# Eigenvalue Transformations (II)

| Polynomial $A 	o aA^2 + bA + cI$          |  |
|-------------------------------------------|--|
|                                           |  |
| Similarity $T^{-1}AT$ with $T$ invertible |  |
|                                           |  |
|                                           |  |

# Sensitivity (I)

Assume A not defective. Suppose  $X^{-1}AX = D$ . Perturb  $A \to A + E$ . What happens to the eigenvalues?

# Sensitivity (II)

$$X^{-1}(A+E)X = D+F$$
. Have  $\|(\mu I - D)^{-1}\|^{-1} \le \|F\|$ .

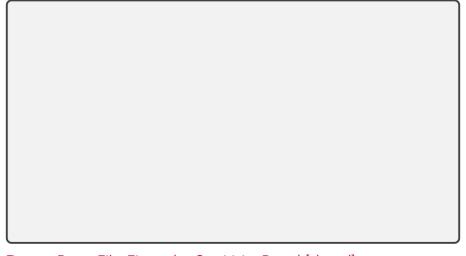

**Demo:** Bauer-Fike Eigenvalue Sensitivity Bound [cleared]

#### Power Iteration

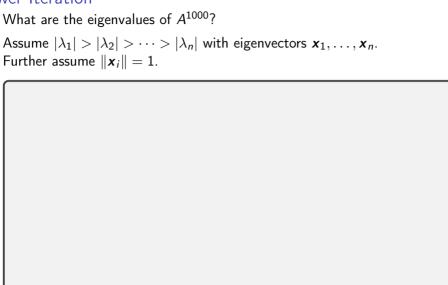

# Power Iteration: Issues?

| What could g | o wrong wit | th Power Ite | eration? |  |
|--------------|-------------|--------------|----------|--|
|              |             |              |          |  |
|              |             |              |          |  |
|              |             |              |          |  |
|              |             |              |          |  |
|              |             |              |          |  |

# What about Eigenvalues?

| Power Iteration generates eigenvectors. What if we would like to know eigenvalues? |
|------------------------------------------------------------------------------------|
|                                                                                    |
|                                                                                    |
|                                                                                    |

# Convergence of Power Iteration

What can you say about the convergence of the power method? Say  $\mathbf{v}_1^{(k)}$  is the kth estimate of the eigenvector  $\mathbf{x}_1$ , and

$$e_k = \left\| oldsymbol{x}_1 - oldsymbol{v}_1^{(k)} 
ight\|.$$

# Inverse Iteration

| Describe inverse iteration. |  |
|-----------------------------|--|
|                             |  |
|                             |  |
|                             |  |
|                             |  |
|                             |  |

# Rayleigh Quotient Iteration

| Describe Rayleigh Quotient | Iteration. |  |
|----------------------------|------------|--|
|                            |            |  |
|                            |            |  |
|                            |            |  |
|                            |            |  |

Demo: Power Iteration and its Variants [cleared]

# In-Class Activity: Eigenvalues

In-class activity: Eigenvalues

# Schur form

| Show: Every matrix is orthonormally similar to an upper triangular matrix, i.e. $A = QUQ^T$ . This is called the Schur form or Schur factorization. |
|----------------------------------------------------------------------------------------------------|
|                                                                                                    |
|                                                                                                    |
|                                                                                                    |
|                                                                                                    |
|                                                                                                    |

# Schur Form: Comments, Eigenvalues, Eigenvectors

- $A = QUQ^T$ . For complex  $\lambda$ :
  - ► Either complex matrices, or
  - $\triangleright$  2 × 2 blocks on diag.

If we had a Schur form of A, how can we find the eigenvalues?

| And the eigenvectors? |  |  |
|-----------------------|--|--|
|                       |  |  |
|                       |  |  |
|                       |  |  |
|                       |  |  |

# Computing Multiple Eigenvalues

| All Power Iteration Methods compute one eigenvalue at a time. What if I want <i>all</i> eigenvalues? |  |
|----------------------------------------------------------------------------------------------------|--|
|                                                                                                    |  |
|                                                                                                    |  |
|                                                                                                    |  |
|                                                                                                    |  |

# Simultaneous Iteration

| What happens if we carry out power iteration on multiple vectors multaneously? |  |
|--------------------------------------------------------------------------------|--|
|                                                                                |  |
|                                                                                |  |
|                                                                                |  |
|                                                                                |  |

# Orthogonal Iteration

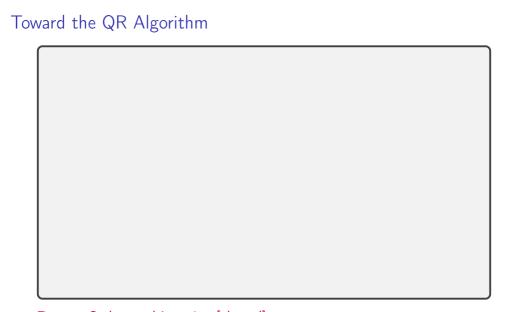

Demo: Orthogonal Iteration [cleared]

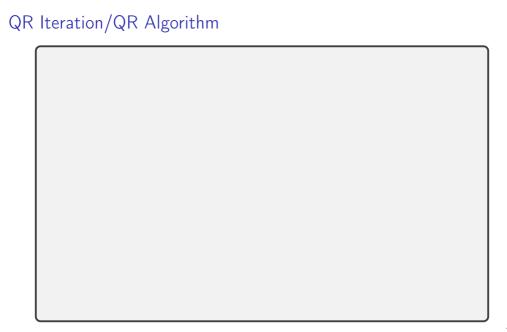

## QR Iteration: Incorporating a Shift How can we accelerate convergence of QR iteration using shifts?

## QR Iteration: Computational Expense

A full QR factorization at each iteration costs  $O(n^3)$ -can we make that cheaper?

**Demo:** Householder Similarity Transforms [cleared]

## QR/Hessenberg: Overall procedure

| Overal | proced   | ا بـ م . |
|--------|----------|----------|
| Overai | i brocea | iure:    |

- 1. Reduce matrix to Hessenberg form

| Apply QR iteration using Givens QR to obtain Schur form |
|---------------------------------------------------------|
| y does QR iteration <i>stay</i> in Hessenberg form?     |
|                                                         |
|                                                         |
|                                                         |
|                                                         |
| at does this process look like for symmetric matrices?  |
|                                                         |
|                                                         |
|                                                         |

## Krylov space methods: Intro

| What subspaces can we use to look for eigenvectors? |  |  |  |  |  |  |
|-----------------------------------------------------|--|--|--|--|--|--|
|                                                     |  |  |  |  |  |  |
|                                                     |  |  |  |  |  |  |
|                                                     |  |  |  |  |  |  |
|                                                     |  |  |  |  |  |  |
|                                                     |  |  |  |  |  |  |
|                                                     |  |  |  |  |  |  |
|                                                     |  |  |  |  |  |  |

## Krylov for Matrix Factorization

| What matrix factorization is obtained through Krylov space methods? |  |  |  |  |  |  |
|---------------------------------------------------------------------|--|--|--|--|--|--|
|                                                                     |  |  |  |  |  |  |
|                                                                     |  |  |  |  |  |  |
|                                                                     |  |  |  |  |  |  |
|                                                                     |  |  |  |  |  |  |
|                                                                     |  |  |  |  |  |  |
|                                                                     |  |  |  |  |  |  |
|                                                                     |  |  |  |  |  |  |
|                                                                     |  |  |  |  |  |  |
|                                                                     |  |  |  |  |  |  |

# Conditioning in Krylov Space Methods/Arnoldi Iteration (I) What is a problem with Krylov space methods? How can we fix it?

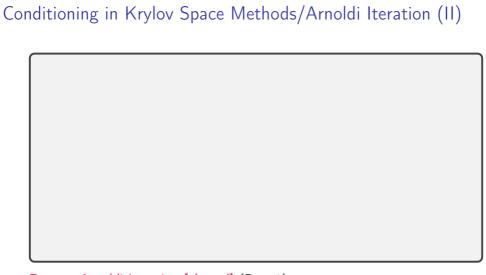

Demo: Arnoldi Iteration [cleared] (Part 1)

## Krylov: What about eigenvalues? How can we use Arnoldi/Lanczos to compute eigenvalues?

## Computing the SVD (Kiddy Version)

Demo: Computing the SVD [cleared]

"Actual"/"non-kiddy" computation of the SVD:

- ▶ Bidiagonalize  $A = U \begin{bmatrix} B \\ 0 \end{bmatrix} V^T$ , then diagonalize via variant of QR.
- ▶ References: Chan '82 or Golub/van Loan Sec 8.6.

## Outline

Introduction to Scientific Computing

Systems of Linear Equations

Linear Least Squares

Eigenvalue Problems

### Nonlinear Equations

Introduction Iterative Procedures Methods in One Dimension Methods in n Dimensions ("Systems of Equations")

Optimization

Interpolation

Numerical Integration and Differentiation

Initial Value Problems for ODEs

Boundary Value Problems for ODEs

Partial Differential Equations and Sparse Linear Algebra

Fast Fourier Transform

Additional Topics

## Solving Nonlinear Equations

| What is the goal here? |  |  |  |  |  |  |
|------------------------|--|--|--|--|--|--|
|                        |  |  |  |  |  |  |
|                        |  |  |  |  |  |  |
|                        |  |  |  |  |  |  |
|                        |  |  |  |  |  |  |
|                        |  |  |  |  |  |  |

## Showing Existence

| How can we show existence of a root? |  |  |  |  |  |  |  |
|--------------------------------------|--|--|--|--|--|--|--|
|                                      |  |  |  |  |  |  |  |
|                                      |  |  |  |  |  |  |  |
|                                      |  |  |  |  |  |  |  |
|                                      |  |  |  |  |  |  |  |
|                                      |  |  |  |  |  |  |  |
|                                      |  |  |  |  |  |  |  |
|                                      |  |  |  |  |  |  |  |

## Sensitivity and Multiplicity

| What is the sensitivity/conditioning of root finding? |
|-------------------------------------------------------|
|                                                       |
| What are multiple roots?                              |
|                                                       |
| How do multiple roots interact with conditioning?     |
|                                                       |

## In-Class Activity: Krylov and Nonlinear Equations

In-class activity: Krylov and Nonlinear Equations

## Rates of Convergence

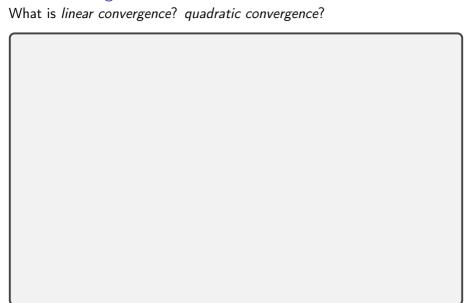

## About Convergence Rates

| Demo: Rates of Convergence [cleared] Characterize linear, quadratic convergence in terms of the 'number of accurate digits'. |  |  |  |  |  |  |
|----------------------------------------------------------------------------------------------------|--|--|--|--|--|--|
|                                                                                                    |  |  |  |  |  |  |
|                                                                                                    |  |  |  |  |  |  |
|                                                                                                    |  |  |  |  |  |  |

## Stopping Criteria

Comment on the 'foolproof-ness' of these stopping criteria:

- 1.  $|f(x)| < \varepsilon$  ('residual is small')
- 2.  $\|\mathbf{x}_{k+1} \mathbf{x}_k\| < \varepsilon$
- 3.  $\|\mathbf{x}_{k+1} \mathbf{x}_k\| / \|\mathbf{x}_k\| < \varepsilon$

## Bisection Method

Demo: Bisection Method [cleared]
What's the rate of convergence? What's the constant?

### Fixed Point Iteration

$$x_0 = \langle \text{starting guess} \rangle$$
  
 $x_{k+1} = g(x_k)$ 

## Demo: Fixed point iteration [cleared]

When does fixed point iteration converge? Assume g is smooth.

# Fixed Point Iteration: Convergence cont'd. Error in FPI: $e_{k+1} = x_{k+1} - x^* = g(x_k) - g(x^*)$

## Newton's Method

| Derive Newto | n's method |  |  |  |
|--------------|------------|--|--|--|
|              |            |  |  |  |
|              |            |  |  |  |
|              |            |  |  |  |
|              |            |  |  |  |
|              |            |  |  |  |
|              |            |  |  |  |
|              |            |  |  |  |

Demo: Newton's method [cleared]

## Convergence and Properties of Newton

| What's the rate of convergence of Newton's method? |  |
|----------------------------------------------------|--|
|                                                    |  |
|                                                    |  |
|                                                    |  |
|                                                    |  |
| Drawbacks of Newton?                               |  |
|                                                    |  |
|                                                    |  |
|                                                    |  |

**Demo:** Convergence of Newton's Method [cleared]

## Secant Method

| hat would Newton without the use of the derivative look like? |  |  |  |  |  |  |
|---------------------------------------------------------------|--|--|--|--|--|--|
|                                                               |  |  |  |  |  |  |
|                                                               |  |  |  |  |  |  |
|                                                               |  |  |  |  |  |  |
|                                                               |  |  |  |  |  |  |
|                                                               |  |  |  |  |  |  |
|                                                               |  |  |  |  |  |  |
|                                                               |  |  |  |  |  |  |

## Convergence of Properties of Secant

Rate of convergence is  $\left(1+\sqrt{5}\right)/2\approx 1.618$ . (proof)

Drawbacks of Secant?

Demo: Secant Method [cleared]

Demo: Convergence of the Secant Method [cleared]

Secant (and similar methods) are called Quasi-Newton Methods.

## Improving on Newton?

| How would | we do | "Newto | n + 1" | (i.e. ev | en faster | r, even | better)? | • |
|-----------|-------|--------|--------|----------|-----------|---------|----------|---|
|           |       |        |        |          |           |         |          |   |
|           |       |        |        |          |           |         |          |   |
|           |       |        |        |          |           |         |          |   |
|           |       |        |        |          |           |         |          |   |
|           |       |        |        |          |           |         |          |   |

## Root Finding with Interpolants

| Secant method uses a linear interpolant based on points $f(x_k)$ , $f(x_{k-1})$ , could use more points and higher-order interpolant: |
|----------------------------------------------------------------------------------------------------|
| could use more points and higher-order meerpolant.                                                                                    |
|                                                                                                    |
|                                                                                                    |
|                                                                                                    |
|                                                                                                    |
| What about existence of roots in that case?                                                                                           |
|                                                                                                    |
|                                                                                                    |
|                                                                                                    |

## Achieving Global Convergence

| The linear approximations in Newton and Secant are only good locally. How could we use that? |
|----------------------------------------------------------------------------------------------|
|                                                                                              |
|                                                                                              |

## In-Class Activity: Nonlinear Equations

In-class activity: Nonlinear Equations

## Fixed Point Iteration

```
x_0 = \langle \text{starting guess} \rangle
                                      \mathbf{x}_{k+1} = \mathbf{g}(\mathbf{x}_k)
When does this converge?
```

## Newton's Method

| What does Newton's method look      | like in <i>n</i> dimer | nsions? |  |
|-------------------------------------|------------------------|---------|--|
|                                     |                        |         |  |
|                                     |                        |         |  |
|                                     |                        |         |  |
|                                     |                        |         |  |
| Downsides of <i>n</i> -dim. Newton? |                        |         |  |
|                                     |                        |         |  |
|                                     |                        |         |  |

Demo: Newton's method in n dimensions [cleared]

## Secant in *n* dimensions?

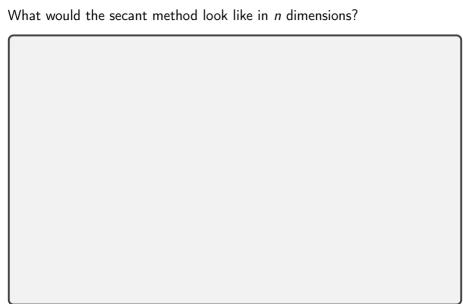

## Numerically Testing Derivatives

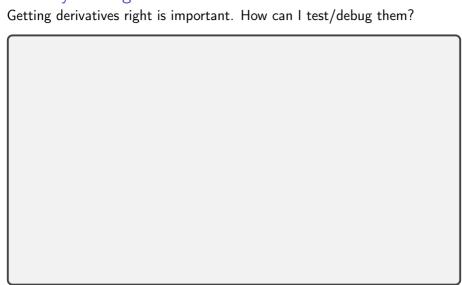

## Outline

Introduction to Scientific Computing

Systems of Linear Equations

Linear Least Squares

Eigenvalue Problems

Nonlinear Equations

### Optimization

Introduction Methods for unconstrained opt. in one dimension Methods for unconstrained opt. in *n* dimensions Nonlinear Least Squares Constrained Optimization

Interpolation

Numerical Integration and Differentiation

Initial Value Problems for ODE

Boundary Value Problems for ODEs

Partial Differential Equations and Sparse Linear Algebra

Fast Fourier Transform

Additional Topics

## Optimization: Problem Statement

*Have:* Objective function  $f: \mathbb{R}^n \to \mathbb{R}$  *Want:* Minimizer  $\mathbf{x}^* \in \mathbb{R}^n$  so that

$$f(\mathbf{x}^*) = \min_{\mathbf{x}} f(\mathbf{x})$$
 subject to  $\mathbf{g}(\mathbf{x}) = 0$  and  $\mathbf{h}(\mathbf{x}) \leq 0$ .

- ▶ g(x) = 0 and  $h(x) \le 0$  are called constraints. They define the set of feasible points  $x \in S \subseteq \mathbb{R}^n$ .
- ► If **g** or **h** are present, this is constrained optimization. Otherwise unconstrained optimization.
- ▶ If **f**, **g**, **h** are *linear*, this is called *linear* programming. Otherwise nonlinear programming.

## Optimization: Observations Q: What if we are looking for a maximizer not a minimizer? Give some examples: What about multiple objectives?

## Existence/Uniqueness

| Terminology: global minimum / local minimum                                                          |
|----------------------------------------------------------------------------------------------------|
| Under what conditions on $f$ can we say something about existence/uniqueness?                        |
| If $f:S	o\mathbb{R}$ is continuous on a closed and bounded set $S\subseteq\mathbb{R}^n$ , then       |
|                                                                                                    |
| $f:S	o\mathbb{R}$ is called <i>coercive</i> on $S\subseteq\mathbb{R}^n$ (which must be unbounded) if |
|                                                                                                    |
| If f is coercive,                                                                                    |
|                                                                                                    |

# Convexity

$$S \subseteq \mathbb{R}^n$$
 is called convex if for all  $\pmb{x}, \pmb{y} \in S$  and all  $0 \le \alpha \le 1$ 

 $f: S \to \mathbb{R}$  is called convex on  $S \subseteq \mathbb{R}^n$  if for  $x, y \in S$  and all  $0 \le \alpha \le 1$ 

Q: Give an example of a convex, but not strictly convex function.

### Convexity: Consequences

| f $f$ is convex,        |  |
|-------------------------|--|
|                         |  |
|                         |  |
| f f is strictly convex, |  |
|                         |  |

### **Optimality Conditions**

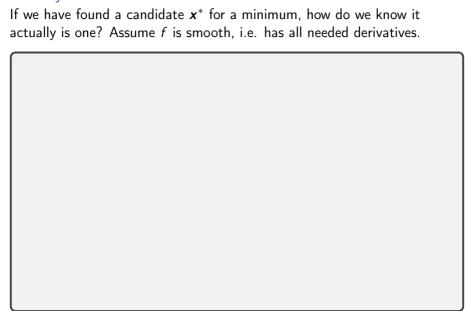

# Optimization: Observations

| Q: Come up with a hypothetical approach for finding minima. |
|-------------------------------------------------------------|
|                                                             |
| Q: Is the Hessian symmetric?                                |
|                                                             |
| Q: How can we practically test for positive definiteness?   |
|                                                             |

# Sensitivity and Conditioning (1D)

| How does optimization react to a slight perturbation of the minimum? |  |  |  |
|----------------------------------------------------------------------|--|--|--|
|                                                                      |  |  |  |
|                                                                      |  |  |  |
|                                                                      |  |  |  |
|                                                                      |  |  |  |
|                                                                      |  |  |  |
|                                                                      |  |  |  |
|                                                                      |  |  |  |
|                                                                      |  |  |  |
|                                                                      |  |  |  |

# Sensitivity and Conditioning (nD)

| How does optimization react to a slight perturbation of the minimum? |  |  |  |  |
|----------------------------------------------------------------------|--|--|--|--|
|                                                                      |  |  |  |  |
|                                                                      |  |  |  |  |
|                                                                      |  |  |  |  |
|                                                                      |  |  |  |  |
|                                                                      |  |  |  |  |
|                                                                      |  |  |  |  |

# Unimodality

| Would like a method like bisection, but for optimization. In general: No invariant that can be preserved. Need <i>extra assumption</i> . |  |
|----------------------------------------------------------------------------------------------------|--|
|                                                                                                    |  |

#### In-Class Activity: Optimization Theory

In-class activity: Optimization Theory

#### Golden Section Search

Suppose we have an interval with f unimodal:

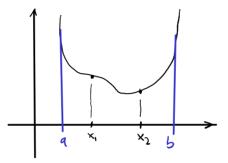

Would like to maintain unimodality.

| den Section | Proportions  | [cleared]                |                                    |                                    |
|-------------|--------------|--------------------------|------------------------------------|------------------------------------|
|             |              |                          |                                    |                                    |
|             |              |                          |                                    |                                    |
|             | Iden Section | Iden Section Proportions | Iden Section Proportions [cleared] | Iden Section Proportions [cleared] |

#### Newton's Method

| Reuse the Taylor approximation idea, but for optimization. |  |  |  |
|------------------------------------------------------------|--|--|--|
|                                                            |  |  |  |
|                                                            |  |  |  |
|                                                            |  |  |  |
|                                                            |  |  |  |
|                                                            |  |  |  |
|                                                            |  |  |  |
|                                                            |  |  |  |
|                                                            |  |  |  |

Demo: Newton's Method in 1D [cleared]

# Steepest Descent/Gradient Descent

Given a scalar function  $f: \mathbb{R}^n \to \mathbb{R}$  at a point  $\mathbf{x}$ , which way is down?

Demo: Steepest Descent [cleared] (Part 1)

#### Steepest Descent: Convergence

Consider quadratic model problem:

$$f(\mathbf{x}) = \frac{1}{2} \mathbf{x}^T A \mathbf{x} + \mathbf{c}^T \mathbf{x}$$

where A is SPD. (A good model of f near a minimum.)

# Hacking Steepest Descent for Better Convergence

Demo: Steepest Descent [cleared] (Part 2)

# Optimization in Machine Learning

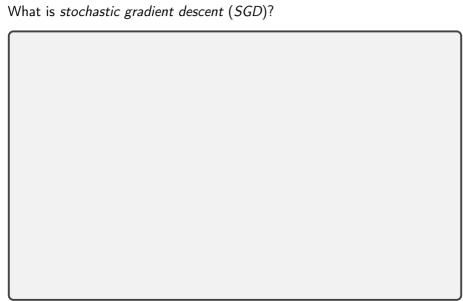

# Conjugate Gradient Methods

| an we optimize in the space spanned by the last two step directions? |  |  |  |  |
|----------------------------------------------------------------------|--|--|--|--|
|                                                                      |  |  |  |  |
|                                                                      |  |  |  |  |
|                                                                      |  |  |  |  |
|                                                                      |  |  |  |  |
|                                                                      |  |  |  |  |
|                                                                      |  |  |  |  |

Demo: Conjugate Gradient Method [cleared]

#### Nelder-Mead Method

Demo: Nelder-Mead Method [cleared]

| Idea: |  |  |
|-------|--|--|
|       |  |  |
|       |  |  |
|       |  |  |

# Newton's method (n D)

| What does Newton's method look like in <i>n</i> dimensions? |  |  |  |
|-------------------------------------------------------------|--|--|--|
|                                                             |  |  |  |
|                                                             |  |  |  |
|                                                             |  |  |  |
|                                                             |  |  |  |
|                                                             |  |  |  |
|                                                             |  |  |  |
|                                                             |  |  |  |

# Newton's method (n D): Observations

Demo: Newton's method in n dimensions [cleared]

| Drawbacks? |  |  |  |
|------------|--|--|--|
|            |  |  |  |
|            |  |  |  |
|            |  |  |  |
|            |  |  |  |

#### Quasi-Newton Methods

Secant/Broyden-type ideas carry over to optimization. How?

BFGS: Secant-type method, similar to Broyden:

$$\boldsymbol{B}_{k+1} = \boldsymbol{B}_k + \frac{\boldsymbol{y}_k \boldsymbol{y}_k^T}{\boldsymbol{y}_k^T \boldsymbol{s}_k} - \frac{\boldsymbol{B}_k \boldsymbol{s}_k \boldsymbol{s}_k^T \boldsymbol{B}_k}{\boldsymbol{s}_k^T \boldsymbol{B}_k \boldsymbol{s}_k}$$

where

$$ightharpoonup s_k = \mathbf{x}_{k+1} - \mathbf{x}_k$$

### In-Class Activity: Optimization Methods

In-class activity: Optimization Methods

### Nonlinear Least Squares: Setup

What if the f to be minimized is actually a 2-norm?

$$f(\mathbf{x}) = \|\mathbf{r}(\mathbf{x})\|_2$$
,  $\mathbf{r}(\mathbf{x}) = \mathbf{y} - \mathbf{a}(\mathbf{x})$ 

#### Gauss-Newton

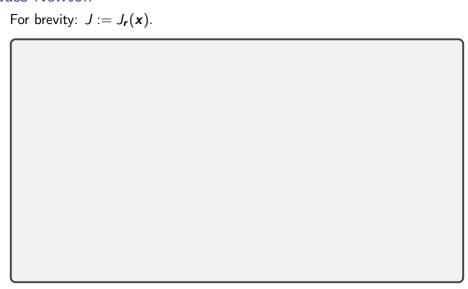

#### Gauss-Newton: Observations?

| Demo: Gauss-Newton [cleared] |
|------------------------------|
| Observations?                |
|                              |
|                              |
|                              |
|                              |

# $Levenberg\hbox{-}Marquardt$

| If Gauss-Newton on its own is poorly, conditioned, can try<br>Levenberg-Marquardt: |  |  |  |  |
|------------------------------------------------------------------------------------|--|--|--|--|
|                                                                                    |  |  |  |  |
|                                                                                    |  |  |  |  |
|                                                                                    |  |  |  |  |
|                                                                                    |  |  |  |  |
|                                                                                    |  |  |  |  |
|                                                                                    |  |  |  |  |

#### Constrained Optimization: Problem Setup

Want  $x^*$  so that

$$f(\mathbf{x}^*) = \min_{\mathbf{x}} f(\mathbf{x})$$
 subject to  $\mathbf{g}(\mathbf{x}) = 0$ 

No inequality constraints just yet. This is *equality-constrained* optimization. Develop a (local) necessary condition for a minimum.

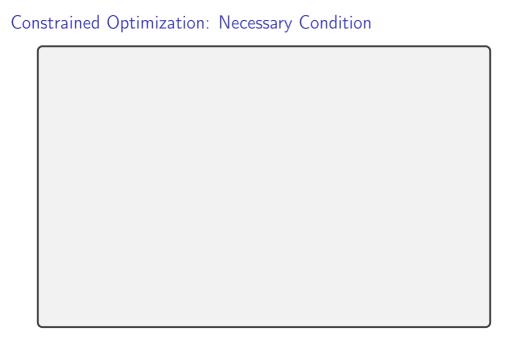

# Lagrange Multipliers

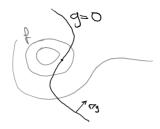

Seen: Need  $-\nabla f(\mathbf{x}) = J_{\mathbf{x}}^T \lambda$  at the (constrained) optimum.

Idea: Turn constrained optimization problem for x into an unconstrained optimization problem for  $(x, \lambda)$ . How?

#### Lagrange Multipliers: Development

$$\mathcal{L}(m{x},m{\lambda}) := f(m{x}) + m{\lambda}^Tm{g}(m{x}).$$

**Demo:** Sequential Quadratic Programming [cleared]

#### Inequality-Constrained Optimization

Want  $x^*$  so that

$$f(\mathbf{x}^*) = \min_{\mathbf{x}} f(\mathbf{x})$$
 subject to  $\mathbf{g}(\mathbf{x}) = 0$  and  $\mathbf{h}(\mathbf{x}) \leq 0$ .

Develop a necessary condition for a minimum.

# Lagrangian, Active/Inactive

| Put together the overall Lagrangian.      |  |  |  |  |
|-------------------------------------------|--|--|--|--|
|                                           |  |  |  |  |
| What are active and inactive constraints? |  |  |  |  |
|                                           |  |  |  |  |
|                                           |  |  |  |  |
|                                           |  |  |  |  |
|                                           |  |  |  |  |
|                                           |  |  |  |  |

# ${\sf Karush\text{-}Kuhn\text{-}Tucker}\;\big(\mathsf{KKT}\big)\;\mathsf{Conditions}$

| Develop a set of necessary conditions for a minimum. |  |  |  |  |
|------------------------------------------------------|--|--|--|--|
|                                                      |  |  |  |  |
|                                                      |  |  |  |  |
|                                                      |  |  |  |  |
|                                                      |  |  |  |  |
|                                                      |  |  |  |  |
|                                                      |  |  |  |  |
|                                                      |  |  |  |  |
|                                                      |  |  |  |  |
|                                                      |  |  |  |  |

#### Outline

Introduction to Scientific Computing

Systems of Linear Equations

Linear Least Squares

Eigenvalue Problems

Nonlinear Equations

Optimization

#### Interpolation

Introduction Methods Error Estimation

Piecewise interpolation, Splines

Numerical Integration and Differentiation

Initial Value Problems for ODEs

Boundary Value Problems for ODE

Partial Differential Equations and Sparse Linear Algebra

Fast Fourier Transform

Additional Topics

# Interpolation: Setup

| Given: $(x_i)_{i=1}^N$ , $(y_i)_{i=1}^N$<br>Wanted: Function $f$ so that $f(x_i) = y_i$ |  |  |  |  |  |
|-----------------------------------------------------------------------------------------|--|--|--|--|--|
| How is this not the same as function fitting? (from least squares)                      |  |  |  |  |  |
|                                                                                         |  |  |  |  |  |
|                                                                                         |  |  |  |  |  |
|                                                                                         |  |  |  |  |  |
|                                                                                         |  |  |  |  |  |
|                                                                                         |  |  |  |  |  |

# Interpolation: Setup (II)

Given:  $(x_i)_{i=1}^N$ ,  $(y_i)_{i=1}^N$ Wanted: Function f so that  $f(x_i) = y_i$ Does this problem have a unique answer?

# Interpolation: Importance

| Why is interpolation important? |  |  |  |  |  |
|---------------------------------|--|--|--|--|--|
|                                 |  |  |  |  |  |
|                                 |  |  |  |  |  |
|                                 |  |  |  |  |  |
|                                 |  |  |  |  |  |
|                                 |  |  |  |  |  |

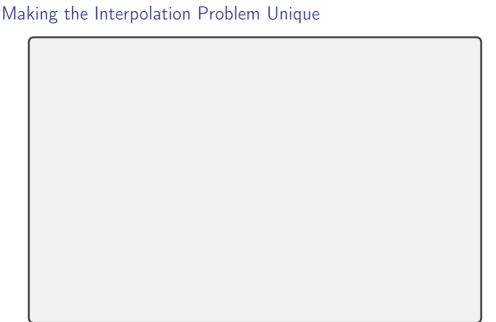

# Existence/Sensitivity

| Solution to the interpolation problem: Existence? Uniqueness? |
|---------------------------------------------------------------|
|                                                               |
| Sensitivity?                                                  |
|                                                               |
|                                                               |
|                                                               |
|                                                               |
|                                                               |
|                                                               |

## Modes and Nodes (aka Functions and Points)

Both function basis and point set are under our control. What do we pick?

#### Ideas for basis functions:

- ightharpoonup Monomials  $1, x, x^2, x^3, x^4, \dots$
- Functions that make V=I 
  ightarrow 'Lagrange basis'
- Functions that make V triangular → 'Newton basis'
- Splines (piecewise polynomials)
- Orthogonal polynomials
- Sines and cosines
- ► 'Bumps' ('Radial Basis Functions')

#### Ideas for points:

- Equispaced
- ► 'Edge-Clustered' (so-called Chebyshev/Gauss/... nodes)

#### Specific issues:

- Why not monomials on equispaced points?
  - **Demo:** Monomial interpolation [cleared]
- Why not equispaced?
   Demo: Choice of Nodes for
   Polynomial Interpolation
   [cleared]

#### Lagrange Interpolation

Find a basis so that V = I, i.e.

$$arphi_j(x_i) = egin{cases} 1 & i = j, \ 0 & ext{otherwise}. \end{cases}$$

#### Lagrange Polynomials: General Form

$$\varphi_j(x) = \frac{\prod_{k=1, k \neq j}^m (x - x_k)}{\prod_{k=1, k \neq j}^m (x_j - x_k)}$$

Write down the Lagrange interpolant for nodes  $(x_i)_{i=1}^m$  and values  $(y_i)_{i=1}^m$ .

### Newton Interpolation

| ind a basis so that $V$ is triangular. |  |
|----------------------------------------|--|
|                                        |  |
|                                        |  |
|                                        |  |
|                                        |  |
|                                        |  |
|                                        |  |
|                                        |  |
| Vhy not Lagrange/Newton?               |  |
|                                        |  |

# Better conditioning: Orthogonal polynomials

| What caused monomials to have a terribly conditioned Vandermonde? |  |
|-------------------------------------------------------------------|--|
|                                                                   |  |
| What's a way to make sure two vectors are <i>not</i> like that?   |  |
|                                                                   |  |
| But polynomials are functions!                                    |  |

# Orthogonality of Functions

| How can functions be orthogonal? |  |
|----------------------------------|--|
|                                  |  |
|                                  |  |
|                                  |  |
|                                  |  |
|                                  |  |

# Constructing Orthogonal Polynomials

### Chebyshev Polynomials: Definitions

#### Three equivalent definitions:

▶ Result of Gram-Schmidt with weight  $1/\sqrt{1-x^2}$ . What is that weight?

(Like for Legendre, you won't exactly get the standard normalization if you do this.)

- $T_k(x) = \cos(k\cos^{-1}(x))$
- $ightharpoonup T_k(x) = 2xT_{k-1}(x) T_{k-2}(x)$  plus  $T_0 = 1$ ,  $T_0 = x$

# Chebyshev Interpolation

| What is the Vandermonde matrix for Chebyshev polynomials? |
|-----------------------------------------------------------|
|                                                           |
|                                                           |
|                                                           |
|                                                           |
|                                                           |
|                                                           |
|                                                           |
|                                                           |
|                                                           |
|                                                           |

### Chebyshev Nodes

Might also consider roots (instead of extrema) of  $T_k$ :

$$x_i = \cos\left(\frac{2i-1}{2k}\pi\right) \quad (i=1\ldots,k).$$

Vandermonde for these (with  $T_k$ ) can be applied in  $O(N \log N)$  time, too.

Edge-clustering seemed like a good thing in interpolation nodes. Do these do that?

Demo: Chebyshev Interpolation [cleared] (Part I-IV)

#### Chebyshev Interpolation: Summary

- Chebyshev interpolation is fast and works extremely well
- ▶ http://www.chebfun.org/ and: ATAP
- ▶ In 1D, they're a very good answer to the interpolation question
- But sometimes a piecewise approximation (with a specifiable level of smoothness) is more suited to the application

### In-Class Activity: Interpolation

In-class activity: Interpolation

#### Truncation Error in Interpolation

If f is n times continuously differentiable on a closed interval I and  $p_{n-1}(x)$  is a polynomial of degree at most n that interpolates f at n distinct points  $\{x_i\}$  (i=1,...,n) in that interval, then for each x in the interval there exists  $\xi$  in that interval such that

$$f(x) - p_{n-1}(x) = \frac{f^{(n)}(\xi)}{n!}(x - x_1)(x - x_2) \cdots (x - x_n).$$

#### Truncation Error in Interpolation: cont'd.

$$Y_x(t) = R(t) - \frac{R(x)}{W(x)}W(t)$$
 where  $W(t) = \prod_{i=1}^n (t - x_i)$ 

#### Error Result: Connection to Chebyshev

| What is the connection between the error result and Chebyshev interpolation? |  |  |  |  |  |
|------------------------------------------------------------------------------|--|--|--|--|--|
|                                                                              |  |  |  |  |  |
|                                                                              |  |  |  |  |  |
|                                                                              |  |  |  |  |  |
|                                                                              |  |  |  |  |  |
|                                                                              |  |  |  |  |  |

Demo: Chebyshev Interpolation [cleared] (Part V)

### Error Result: Simplified Form

Boil the error result down to a simpler form.

- ▶ Demo: Interpolation Error [cleared]
- Demo: Jump with Chebyshev Nodes [cleared]

### Going piecewise: Simplest Case

Construct a pieceweise linear interpolant at four points.

Why three intervals?

# Piecewise Cubic ('Splines')

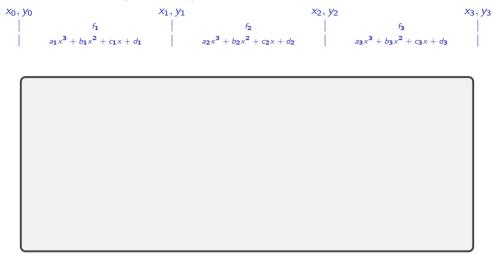

# Piecewise Cubic ('Splines'): Accounting

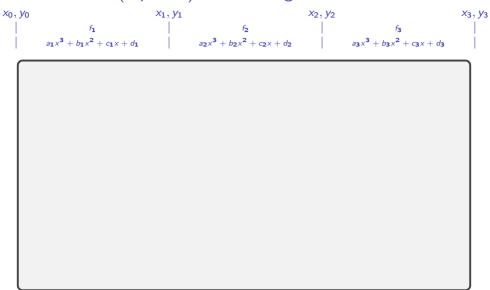

#### Outline

Numerical Integration and Differentiation Numerical Integration Quadrature Methods Accuracy and Stability Gaussian Quadrature Composite Quadrature Numerical Differentiation Richardson Extrapolation

### Numerical Integration: About the Problem

| What is numerical integration? (Or quadrature?) |  |  |  |  |
|-------------------------------------------------|--|--|--|--|
|                                                 |  |  |  |  |
|                                                 |  |  |  |  |
| What about existence and uniqueness?            |  |  |  |  |
|                                                 |  |  |  |  |
|                                                 |  |  |  |  |
|                                                 |  |  |  |  |

# Conditioning

| Derive the (absolute) condition number for numerical integration. |  |  |  |  |  |
|-------------------------------------------------------------------|--|--|--|--|--|
|                                                                   |  |  |  |  |  |
|                                                                   |  |  |  |  |  |
|                                                                   |  |  |  |  |  |
|                                                                   |  |  |  |  |  |
|                                                                   |  |  |  |  |  |

# Interpolatory Quadrature Design a quadrature method based on interpolation.

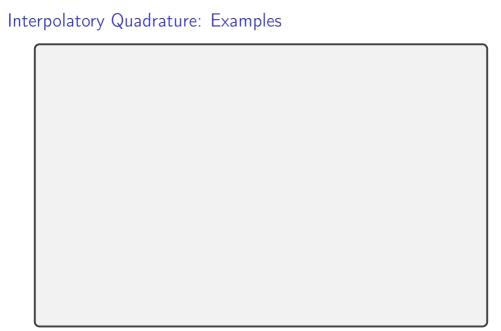

# Interpolatory Quadrature: Computing Weights How do the weights in interpolatory quadrature get computed?

Demo: Newton-Cotes weight finder [cleared]

## Examples and Exactness

To what polynomial degree are the following rules exact?

Midpoint rule 
$$(b-a)f(\frac{a+b}{2})$$

Trapezoidal rule 
$$\frac{b-a}{2}(f(a)+f(b))$$

Simpson's rule 
$$\frac{b-a}{6}\left(f(a)+4f\left(\frac{a+b}{2}\right)+f(b)\right)$$

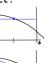

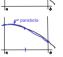

#### Interpolatory Quadrature: Accuracy

Let  $p_{n-1}$  be an interpolant of f at nodes  $x_1, \ldots, x_n$  (of degree n-1) Recall

$$\sum_{i} \omega_{i} f(x_{i}) = \int_{a}^{b} p_{n-1}(x) dx.$$

What can you say about the accuracy of the method?

#### Quadrature: Overview of Rules

| 7 | daratare. Overview or realist |   |      |                     |           |           |                 |
|---|-------------------------------|---|------|---------------------|-----------|-----------|-----------------|
|   |                               | n | Deg. | Ex.Int.Deg.         | Intp.Ord. | Quad.Ord. | Quad.Ord.       |
|   |                               |   |      | (w/odd) (regular) ( |           | (w/odd)   |                 |
|   |                               |   | n-1  | $(n-1)+1_{odd}$     | n         | n+1       | $(n+1)+1_{odd}$ |
|   | Midp.                         | 1 | 0    | 1                   | 1         | 2         | 3               |
|   | Trapz.                        | 2 | 1    | 1                   | 2         | 3         | 3               |
|   | Simps.                        | 3 | 2    | 3                   | 3         | 4         | 5               |
|   | S. 3/8                        | 4 | 3    | 3                   | 4         | 5         | 5               |

- n: number of points
- ▶ "Deg.": Degree of polynomial used in interpolation (= n 1)
- "Ex.Int.Deg.": Polynomials of up to (and including) this degree actually get integrated exactly. (including the odd-order bump)
- "Intp.Ord.": Order of Accuracy of Interpolation:  $O(h^n)$
- "Quad.Ord. (regular)": Order of accuracy for quadrature predicted by the error result above:  $O(h^{n+1})$
- "Quad.Ord. (w/odd):" Actual order of accuracy for quadrature given 'bonus' degrees for rules with odd point count

Observation: Quadrature gets (at least) 'one order higher' than interpolation-even more for odd-order rules. (i.e. more accurate)

# Interpolatory Quadrature: Stability

Let  $p_n$  be an interpolant of f at nodes  $x_1, \ldots, x_n$  (of degree n-1) Recall

$$\sum_{i} \omega_{i} f(x_{i}) = \int_{a}^{b} p_{n}(x) \mathrm{d}x$$

What can you say about the stability of this method?

So, what quadrature weights make for bad stability bounds?

#### About Newton-Cotes

|  |  | quadrature?<br><mark>ared]</mark> (again | y nodes) |
|--|--|------------------------------------------|----------|
|  |  |                                          |          |
|  |  |                                          |          |
|  |  |                                          |          |
|  |  |                                          |          |

#### Gaussian Quadrature

| So far: nodes chosen from outside. Can we gain something if we let the quadrature rule choose the nodes, too? Hope: More design freedom $\rightarrow$ Exact to higher degree. |
|----------------------------------------------------------------------------------------------------|
|                                                                                                    |

Demo: Gaussian quadrature weight finder [cleared]

#### Composite Quadrature

High-order polynomial interpolation requires a high degree of smoothness of the function.

Idea: Stitch together multiple lower-order quadrature rules to alleviate smoothness requirement.

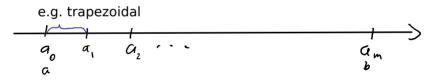

# Error in Composite Quadrature

| What can we say about the error in the case of composite quadrature? |  |  |  |  |  |  |  |  |  |
|----------------------------------------------------------------------|--|--|--|--|--|--|--|--|--|
|                                                                      |  |  |  |  |  |  |  |  |  |
|                                                                      |  |  |  |  |  |  |  |  |  |
|                                                                      |  |  |  |  |  |  |  |  |  |
|                                                                      |  |  |  |  |  |  |  |  |  |
|                                                                      |  |  |  |  |  |  |  |  |  |
|                                                                      |  |  |  |  |  |  |  |  |  |

#### Composite Quadrature: Notes

Observation: Composite quadrature loses an order compared to non-composite.

Idea: If we can estimate errors on each subinterval, we can shrink (e.g. by splitting in half) only those contributing the most to the error. (adaptivity,  $\rightarrow$  hw)

# Taking Derivatives Numerically

| Why shouldn't you take derivatives numerically? |  |  |  |  |  |
|-------------------------------------------------|--|--|--|--|--|
|                                                 |  |  |  |  |  |
|                                                 |  |  |  |  |  |
|                                                 |  |  |  |  |  |
|                                                 |  |  |  |  |  |
|                                                 |  |  |  |  |  |
|                                                 |  |  |  |  |  |
|                                                 |  |  |  |  |  |

# Numerical Differentiation: How? How can we take derivatives numerically?

**Demo:** Taking Derivatives with Vandermonde Matrices [cleared] (Basics)

# Numerical Differentiation: Accuracy

| How accurate is numerical differentiation (with a polynomial basis)? |  |  |  |  |  |
|----------------------------------------------------------------------|--|--|--|--|--|
|                                                                      |  |  |  |  |  |
|                                                                      |  |  |  |  |  |
|                                                                      |  |  |  |  |  |
|                                                                      |  |  |  |  |  |
|                                                                      |  |  |  |  |  |
|                                                                      |  |  |  |  |  |
|                                                                      |  |  |  |  |  |
|                                                                      |  |  |  |  |  |
|                                                                      |  |  |  |  |  |

**Demo:** Taking Derivatives with Vandermonde Matrices [cleared] (Accuracy)

### Differentiation Matrices

| How can numerical differentiation be cast as a matrix-vector operation? |  |  |  |  |  |  |
|-------------------------------------------------------------------------|--|--|--|--|--|--|
|                                                                         |  |  |  |  |  |  |
|                                                                         |  |  |  |  |  |  |
|                                                                         |  |  |  |  |  |  |
|                                                                         |  |  |  |  |  |  |
|                                                                         |  |  |  |  |  |  |
|                                                                         |  |  |  |  |  |  |

**Demo:** Taking Derivatives with Vandermonde Matrices [cleared] (Build D)

# Properties of Differentiation Matrices

| How do I find second derivatives? |
|-----------------------------------|
|                                   |
| Does $D$ have a nullspace?        |
|                                   |
|                                   |

## Numerical Differentiation: Shift and Scale

Does D change if we shift the nodes  $(x_i)_{i=1}^n \to (x_i + c)_{i=1}^n$ ? Does D change if we scale the nodes  $(x_i)_{i=1}^n \to (\alpha x_i)_{i=1}^n$ ?

## Finite Difference Formulas from Diff. Matrices

| How do the rows of a differentiation matrix relate to FD formulas?     |
|------------------------------------------------------------------------|
|                                                                        |
|                                                                        |
|                                                                        |
|                                                                        |
|                                                                        |
| Assume a large equispaced grid and 3 nodes w/same spacing. How to use? |
|                                                                        |
|                                                                        |
|                                                                        |

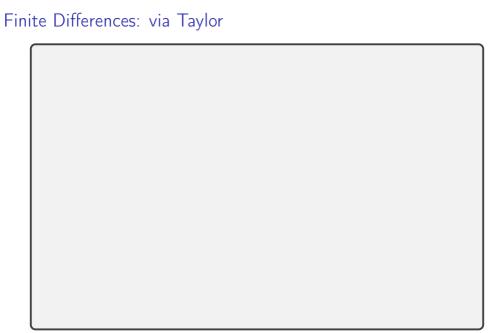

#### More Finite Difference Rules

Similarly:

$$f'(x) = \frac{f(x+h) - f(x-h)}{2h} + O(h^2)$$

(Centered differences)

Can also take higher order derivatives:

$$f''(x) = \frac{f(x+h) - 2f(x) + f(x-h)}{h^2} + O(h^2)$$

Can find these by trying to match Taylor terms.

Alternative: Use linear algebra with interpolate-then-differentiate to find FD formulas.

Demo: Finite Differences vs Noise [cleared]

Demo: Floating point vs Finite Differences [cleared]

## Richardson Extrapolation

Deriving high-order methods is hard work. Can I just do multiple low-order approximations (with different h and get a high-order one out?

Suppose we have  $F = \tilde{F}(h) + O(h^p)$  and  $\tilde{F}(h_1)$  and  $\tilde{F}(h_2)$ .

## Richardson Extrapolation: Observations,

What are  $\alpha$  and  $\beta$  for a first-order (e.g. finite-difference) method if we choose  $h_2=h_1/2$ ?

**Demo:** Richardson with Finite Differences [cleared]

# Romberg Integration

| Can this be | Can this be used to get even higher order accuracy? |  |  |  |  |
|-------------|-----------------------------------------------------|--|--|--|--|
|             |                                                     |  |  |  |  |
|             |                                                     |  |  |  |  |
|             |                                                     |  |  |  |  |
|             |                                                     |  |  |  |  |
|             |                                                     |  |  |  |  |
|             |                                                     |  |  |  |  |

# In-Class Activity: Differentiation and Quadrature

In-class activity: Differentiation and Quadrature

## Outline

Initial Value Problems for ODEs Existence, Uniqueness, Conditioning Numerical Methods (I) Accuracy and Stability Stiffness Numerical Methods (II)

# What can we solve already?

- ► Linear Systems: yes
- ► Nonlinear systems: yes
- Systems with derivatives: no

# Some Applications

| IVPs                                                                                                    | BVPs                                                                                                    |
|----------------------------------------------------------------------------------------------------|----------------------------------------------------------------------------------------------------|
| <ul> <li>Population dynamics         y'<sub>1</sub> = y<sub>1</sub>(α<sub>1</sub> − β<sub>1</sub>y<sub>2</sub>) (prey)         y'<sub>2</sub> = y<sub>2</sub>(−α<sub>2</sub> + β<sub>2</sub>y<sub>1</sub>)         (predator)     </li> <li>chemical reactions</li> <li>equations of motion</li> </ul> | <ul> <li>bridge load</li> <li>pollutant concentration<br/>(steady state)</li> <li>temperature<br/>(steady state)</li> <li>waves<br/>(time-harmonic)</li> </ul> |

Demo: Predator-Prey System [cleared]

## Initial Value Problems: Problem Statement

Want: Function  $\mathbf{y}:[0,T]\to\mathbb{R}^n$  so that

- $y^{(k)}(t) = f(t, y, y', y'', \dots, y^{(k-1)})$  (explicit), or
- $f(t, \mathbf{y}, \mathbf{y}', \mathbf{y}'', \dots, \mathbf{y}^{(k)}) = 0 \quad (implicit)$

are called explicit/implicit *kth-order ordinary differential equations* (*ODEs*). Give a simple example.

| Not uniquely solvable on its own. What else is needed? |  |
|--------------------------------------------------------|--|
|                                                        |  |
|                                                        |  |
|                                                        |  |

# Reducing ODEs to First-Order Form

| A kth | order | ODE | can | always | be | reduced | to | first | order. | Do | this | in | this |
|-------|-------|-----|-----|--------|----|---------|----|-------|--------|----|------|----|------|
| examp | le:   |     |     |        |    |         |    |       |        |    |      |    |      |

$$y''(t) = f(y)$$

# Properties of ODEs

| What is a linear ODE?                 |
|---------------------------------------|
|                                       |
| What is a linear and homogeneous ODE? |
|                                       |
| What is a constant-coefficient ODE?   |
|                                       |

# Properties of ODEs (II)

| What is an autonomous ODE? |  |  |  |  |  |
|----------------------------|--|--|--|--|--|
|                            |  |  |  |  |  |
|                            |  |  |  |  |  |
|                            |  |  |  |  |  |
|                            |  |  |  |  |  |

## Existence and Uniqueness

Consider the perturbed problem

$$\begin{cases} \mathbf{y}'(t) = \mathbf{f}(\mathbf{y}) \\ \mathbf{y}(t_0) = \mathbf{y}_0 \end{cases} \begin{cases} \widehat{\mathbf{y}}'(t) = \mathbf{f}(\widehat{\mathbf{y}}) \\ \widehat{\mathbf{y}}(t_0) = \widehat{\mathbf{y}}_0 \end{cases}$$

Then if f is Lipschitz continuous (has 'bounded slope'), i.e.

$$\|\mathbf{f}(\mathbf{y}) - \mathbf{f}(\widehat{\mathbf{y}})\| \le L \|\mathbf{y} - \widehat{\mathbf{y}}\|$$

(where L is called the Lipschitz constant), then...

What does this mean for uniqueness?

## Conditioning

Unfortunate terminology accident: "Stability" in ODE-speak

To adapt to conventional terminology, we will use 'Stability' for

- ▶ the conditioning of the IVP, and
- ▶ the stability of the methods we cook up.

Some terminology:

An ODE is stable if and only if...

An ODE is asymptotically stable if and only if

## Example I: Scalar, Constant-Coefficient

$$\left\{ \begin{array}{l} y'(t) = \lambda y \\ y(0) = y_0 \end{array} \right. \quad \text{where} \quad \lambda = a + ib$$

Solution?

|  | ) |
|--|---|
|  |   |
|  |   |
|  |   |
|  |   |

When is this stable?

# Example II: Constant-Coefficient System

$$\begin{cases} \mathbf{y}'(t) = A\mathbf{y}(t) \\ \mathbf{y}(t_0) = \mathbf{y}_0 \end{cases}$$

Assume  $V^{-1} \, \mathsf{AV} = D = \mathsf{diag}(\lambda_1, \dots, \lambda_n)$  diagonal. Find a solution.

When is this stable?

## Euler's Method

Discretize the IVP

$$\begin{cases} \mathbf{y}'(t) = \mathbf{f}(\mathbf{y}) \\ \mathbf{y}(t_0) = \mathbf{y}_0 \end{cases}$$

- ▶ Discrete times:  $t_1, t_2, ...,$  with  $t_{i+1} = t_i + h$
- ▶ Discrete function values:  $\mathbf{y}_k \approx \mathbf{y}(t_k)$ .

## Euler's method: Forward and Backward

$$\mathbf{y}(t) = \mathbf{y}_0 + \int_{t_0}^t \mathbf{f}(\mathbf{y}(\tau)) d\tau,$$

Use 'left rectangle rule' on integral:

Use 'right rectangle rule' on integral:

Demo: Forward Euler stability [cleared]

#### Global and Local Error

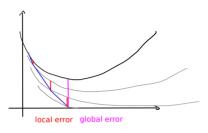

Let  $u_k(t)$  be the function that solves the ODE with the initial condition  $u_k(t_k) = y_k$ . Define the local error at step k as...

Define the global error at step k as. . .

## About Local and Global Error

| s global error $=\sum$ local errors?                   |  |
|--------------------------------------------------------|--|
|                                                        |  |
|                                                        |  |
|                                                        |  |
|                                                        |  |
|                                                        |  |
| A time integrator is said to be accurate of order p if |  |
|                                                        |  |
|                                                        |  |

# ODE IVP Solvers: Order of Accuracy

| A time integrator is said to be accurate of order $p$ if $\ell_k = O(h^{p+1})$ |
|--------------------------------------------------------------------------------|
| This requirement is one order higher than one might expect—why?                |
|                                                                                |
|                                                                                |
|                                                                                |
|                                                                                |
|                                                                                |

## Stability of a Method

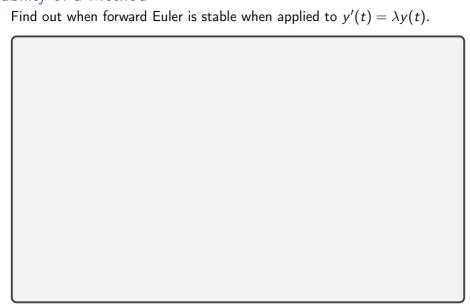

# Stability: Systems

What about stability for systems, i.e.

$$\mathbf{y}'(t) = A\mathbf{y}(t)$$
?

# Stability: Nonlinear ODEs

What about stability for nonlinear systems, i.e.

$$\mathbf{y}'(t) = \mathbf{f}(\mathbf{y}(t))$$
?

## Stability for Backward Euler

Find out when backward Euler is stable when applied to  $y'(t) = \lambda y(t)$ .

Stiff ODEs: Demo

Demo: Stiffness [cleared]

## 'Stiff' ODEs

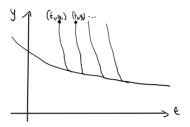

- Stiff problems have multiple time scales.
   (In the example above: Fast decay, slow evolution.)
- ▶ In the case of a stable ODE system

$$\mathbf{y}'(t) = \mathbf{f}(\mathbf{y}(t)),$$

stiffness can arise if  $J_f$  has eigenvalues of very different magnitude.

# Stiffness: Observations

| Why not just 'small' or 'large' magnitude?                            |
|-----------------------------------------------------------------------|
|                                                                       |
|                                                                       |
|                                                                       |
| What is the problem with applying explicit methods to stiff problems? |
|                                                                       |

# Stiffness vs. Methods

| Phrase this as a conflict between accuracy and stability. |  |  |
|-----------------------------------------------------------|--|--|
|                                                           |  |  |
|                                                           |  |  |
| Can an implicit method take arbitrarily large time steps? |  |  |
|                                                           |  |  |
|                                                           |  |  |

# Predictor-Corrector Methods

| ldea: Obtain intermediate result, improve it (with same or different method). |
|-------------------------------------------------------------------------------|
|                                                                               |
|                                                                               |
|                                                                               |

| dea: Com | pute interme        | ediate 'stage | e values', con | npute new st | ate from the |
|----------|---------------------|---------------|----------------|--------------|--------------|
|          |                     |               |                |              |              |
|          |                     |               |                |              |              |
|          |                     |               |                |              |              |
| Can summ | arize in a <i>B</i> | utchar table  | 24.            |              |              |
|          | anze III a Di       | uttrier table | -au.<br>       |              |              |
|          |                     |               |                |              |              |
|          |                     |               |                |              |              |

# Runge-Kutta: Properties When is an RK method explicit?

| When is an RK method explicit?                             |
|------------------------------------------------------------|
|                                                            |
| When is it implicit?                                       |
|                                                            |
| When is it diagonally implicit? (And what does that mean?) |
|                                                            |
|                                                            |
|                                                            |

# Runge-Kutta: Embedded Pairs How can error in RK integration be controlled?

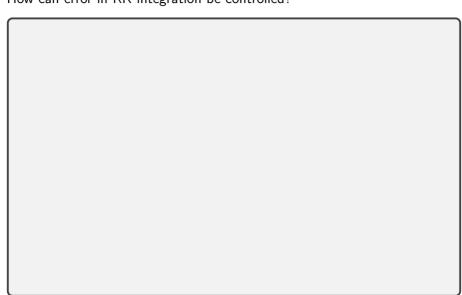

#### Heun and Butcher

Stuff Heun's method into a Butcher tableau:

$$1. \ \tilde{y}_{k+1} = y_k + hf(y_k)$$

2. 
$$y_{k+1} = y_k + \frac{h}{2}(f(y_k) + f(\tilde{y}_{k+1})).$$

### RK4

| What is RK4? |  |  |  |  |
|--------------|--|--|--|--|
|              |  |  |  |  |
|              |  |  |  |  |
|              |  |  |  |  |
|              |  |  |  |  |
|              |  |  |  |  |
|              |  |  |  |  |
|              |  |  |  |  |

Demo: Dissipation in Runge-Kutta Methods [cleared]

# Multi-step/Single-stage/Adams Methods/Backward Differencing Formulas (BDFs)

| Idea: Instead of computing stage values, use <i>history</i> (of either values of $f$ or $y$ -or both):      |
|----------------------------------------------------------------------------------------------------|
|                                                                                                    |
|                                                                                                    |
| Method relies on existence of history. What if there isn't any? (Such as at the start of time integration?) |
|                                                                                                    |

# Stability Regions

Demo: Stability regions [cleared]

| Why does the idea of stability regions still apply to more complex time integrators (e.g. RK?) |
|------------------------------------------------------------------------------------------------|
|                                                                                                |
|                                                                                                |

#### More Advanced Methods

#### Discuss:

- What is a good cost metric for time integrators?
- ► AB3 vs RK4
- Runge-Kutta-Chebyshev
- ► LSERK and AB34
- ► IMEX and multi-rate
- ► Parallel-in-time ("Parareal")

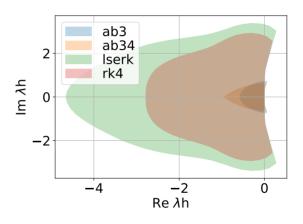

# In-Class Activity: Initial Value Problems

In-class activity: Initial Value Problems

#### Outline

Boundary Value Problems for ODEs Existence, Uniqueness, Conditioning Numerical Methods

# BVP Problem Setup: Second Order

Example: Second-order linear ODE

$$u''(x) + p(x)u'(x) + q(x)u(x) = r(x)$$

with boundary conditions ('BCs') at a:

- ightharpoonup Dirichlet  $u(a) = u_a$
- ightharpoonup or Neumann  $u'(a) = v_a$
- ightharpoonup or Robin  $\alpha u(a) + \beta u'(a) = w_a$

and the same choices for the BC at b.

*Note:* BVPs in time are rare in applications, hence x (not t) is typically used for the independent variable.

# BVP Problem Setup: General Case

ODE:

$$\mathbf{y}'(\mathbf{x}) = \mathbf{f}(\mathbf{y}(\mathbf{x})) \quad \mathbf{f}: \mathbb{R}^n \to \mathbb{R}^n$$

BCs:

$$\mathbf{g}(\mathbf{y}(a),\mathbf{y}(b)) = 0 \quad \mathbf{g}: \mathbb{R}^{2n} \to \mathbb{R}^n$$

(Recall the rewriting procedure to first-order for any-order ODEs.)

Does a first-order, scalar BVP make sense?

Example: Linear BCs  $B_a \mathbf{y}(a) + B_b \mathbf{y}(b) = \mathbf{c}$ .

Is this Dirichlet/Neumann/...?

# Do solutions even exist? How sensitive are they?

General case is harder than root finding, and we couldn't say much there.

 $\rightarrow$  Only consider linear BVP.

(\*) 
$$\begin{cases} \mathbf{y}'(x) = A(x)\mathbf{y}(x) + \mathbf{b}(x) \\ B_a\mathbf{y}(a) + B_b\mathbf{y}(b) = \mathbf{c} \end{cases}$$

Exploit linearity: split into multiple problems.

# Solving the "Boundary" BVP

$$(B) \begin{cases} \mathbf{y}_B'(x) = A(x)\mathbf{y}_B(x) \\ B_a\mathbf{y}_B(a) + B_b\mathbf{y}_B(b) = \mathbf{c} \end{cases}$$

# Solving the "Volume" BVP

$$(V) \begin{cases} \mathbf{y}_{V}'(x) = A(x)\mathbf{y}_{V}(x) + \mathbf{b}(x) \\ B_{a}\mathbf{y}_{V}(a) + B_{b}\mathbf{y}_{V}(b) = 0 \end{cases}$$

# ODE Systems: Conditioning

Altogether:

$$\mathbf{y}(x) = \mathbf{y}_B + \mathbf{y}_V = \Phi(x)\mathbf{c} + \int_a^b G(x,y)\mathbf{b}(y)dy.$$

For perturbed problem with  $\boldsymbol{b}(x) + \Delta \boldsymbol{b}(x)$  and  $\boldsymbol{c} + \Delta \boldsymbol{c}$ , derive a bound on  $\|\Delta \boldsymbol{y}\|_{\infty}$ .

# Shooting Method

| Idea: Want to make use of the fact that we can already solve IVPs. Problem: Don't know <i>all</i> left BCs. |
|----------------------------------------------------------------------------------------------------|
| Demo: Shooting method [cleared]                                                                             |
| What about systems?                                                                                         |
|                                                                                                    |
| What are some downsides of this method?                                                                     |
|                                                                                                    |
| What's an alternative approach?                                                                             |
|                                                                                                    |

#### Finite Difference Method

Idea: Replace u' and u'' with finite differences.

For example: second-order centered

$$u'(x) = \frac{u(x+h) - u(x-h)}{2h} + O(h^2)$$
  
$$u''(x) = \frac{u(x+h) - 2u(x) + u(x-h)}{h^2} + O(h^2)$$

Demo: Finite differences [cleared]

What happens for a nonlinear ODE?

Demo: Sparse matrices [cleared]

#### Collocation Method

$$(*) \begin{cases} y'(x) = f(y(x), \\ g(y(a), y(b)) = 0. \end{cases}$$

1. Pick a basis (for example: Chebyshev polynomials)

$$\hat{y}(x) = \sum_{i=1}^{n} \alpha_i T_i(x)$$

Want  $\hat{y}$  to be close to solution y. So: plug into (\*).

Problem:  $\hat{y}$  won't satisfy the ODE at all points at least. We do not have enough unknowns for that.

- 2. Idea: Pick n points where we would like (\*) to be satisfied.
  - $\rightarrow$  Get a big (non-)linear system
- 3. Solve that  $(LU/Newton) \rightarrow done$ .

# Galerkin/Finite Element Method

$$u''(x) = f(x),$$
  $u(a) = u(b) = 0.$ 

Problem with collocation: Big dense matrix.

Idea: Use piecewise basis. Maybe it'll be sparse.

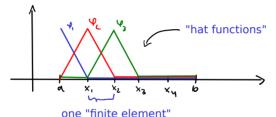

What's the problem with that?

# Weak solutions/Weighted Residual Method Idea: Enforce a 'weaker' version of the ODE.

#### Galerkin: Choices in Weak Solutions

#### Make some choices:

- ▶ Solve for  $u \in \text{span } \{\text{hat functions } \varphi_i\}$
- ▶ Choose  $\psi \in W = \text{span } \{ \text{hat functions } \varphi_i \} \text{ with } \psi(a) = \psi(b) = 0.$ 
  - $\rightarrow$  Kills boundary term  $[u'(x)\psi(x)]_a^b$ .

These choices are called the Galerkin method. Also works with other bases.

# Discrete Galerkin

| Assemble a matrix for the Galerkin method. |  |  |
|--------------------------------------------|--|--|
|                                            |  |  |
|                                            |  |  |
|                                            |  |  |
|                                            |  |  |
|                                            |  |  |
|                                            |  |  |
|                                            |  |  |
|                                            |  |  |
|                                            |  |  |

#### Outline

Partial Differential Equations and Sparse Linear Algebra Sparse Linear Algebra PDEs

314

#### Advertisement

Remark: Both PDEs and Large Scale Linear Algebra are big topics. Will only scratch the surface here. Want to know more?

- ► CS555 → Numerical Methods for PDEs
- ► CS556 → Iterative and Multigrid Methods
- ► CS554 → Parallel Numerical Algorithms

We would love to see you there! :)

# Solving Sparse Linear Systems

Solving Ax = b has been our bread and butter.

Typical approach: Use factorization (like LU or Cholesky) Why is this problematic?

Idea: Don't factorize, iterate.

Demo: Sparse Matrix Factorizations and "Fill-In" [cleared]

# 'Stationary' Iterative Methods

Idea: Invert only part of the matrix in each iteration. Split

$$A = M - N$$

where M is the part that we are actually inverting. Convergence?

$$Ax = b$$

$$Mx = Nx + b$$

$$Mx_{k+1} = Nx_k + b$$

$$x_{k+1} = M^{-1}(Nx_k + b)$$

- ► These methods are called *stationary* because they do the same thing in every iteration.
- ► They carry out fixed point iteration. → Converge if contractive, i.e.  $\rho(M^{-1}N) < 1$ .
- ► Choose *M* so that it's easy to invert.

# Choices in Stationary Iterative Methods

What could we choose for M (so that it's easy to invert)?

| Name                                                                                                    | M                       | N                         |  |  |
|----------------------------------------------------------------------------------------------------|-------------------------|---------------------------|--|--|
| Jacobi                                                                                                    | D                       | $\overline{-(L+U)}$       |  |  |
| Gauss-Seidel                                                                                                    | D+L                     | -U                        |  |  |
| SOR                                                                                                    | $\frac{1}{\omega}D + L$ | $(\frac{1}{U} - 1) D - U$ |  |  |
| SOR $\left(\frac{1}{\omega}D + L\right)\left(\frac{1}{\omega} - 1\right)D - U$ where $L$ is the below-diagonal part of $A$ , and $U$ the above-diagonal. |                         |                           |  |  |
|                                                                                                    |                         |                           |  |  |

Demo: Stationary Methods [cleared]

# Conjugate Gradient Method

Assume *A* is symmetric positive definite.

Idea: View solving Ax = b as an optimization problem.

Use an iterative procedure ( $s_k$  is the search direction):

$$egin{array}{lll} m{x}_0 &=& \langle ext{starting vector} 
angle \ m{x}_{k+1} &=& m{x}_k + lpha_k m{s}_k, \end{array}$$

# CG: Choosing the Step Size

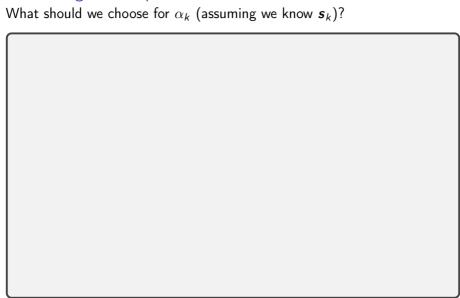

# CG: Choosing the Search Direction What should we choose for $s_k$ ?

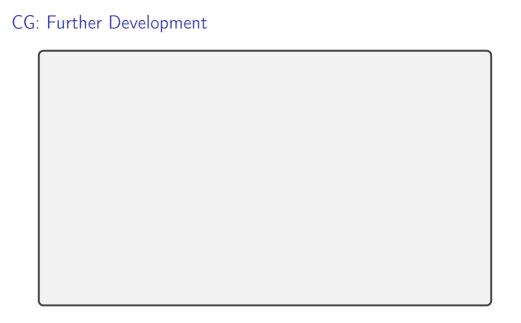

#### Introduction

#### Notation:

$$\frac{\partial}{\partial x}u = \partial_x u = u_x.$$

A *PDE* (partial differential equation) is an equation with multiple partial derivatives:

$$u_{xx} + u_{yy} = 0$$

Here: solution is a function u(x, y) of two variables.

Examples: Wave propagation, fluid flow, heat diffusion

► Typical: Solve on domain with complicated geometry.

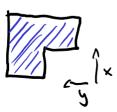

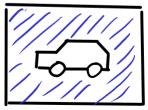

# Initial and Boundary Conditions

- ► Sometimes one variable is time-like.
  What makes a variable time-like?
  - Causality
  - No geometry

#### Have:

- ▶ PDE
- Boundary conditions
- ► Initial conditions (in t)

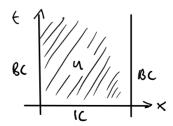

# Time-Dependent PDEs

Time-dependent PDEs give rise to a steady-state PDE:

$$u_t = f(u_x, u_y, u_{xx}, u_{yy}) \rightarrow 0 = f(u_x, u_y, u_{xx}, u_{yy})$$

Idea for time-dep problems (Method of Lines):

- Discretize spatial derivatives first
- ► Obtain large (semidiscrete) system of ODEs
- Use ODE solver from Chapter 9

Demo: Time-dependent PDEs [cleared]

### Notation: Laplacian

Laplacian (dimension-independent)

$$\Delta u = \operatorname{\mathsf{div}}\operatorname{\mathsf{grad}} u = 
abla \cdot (
abla u) = u_{\mathsf{xx}} + u_{\mathsf{yy}}$$

# Classifying PDEs

#### Three main types of PDEs:

- hyperbolic (wave-like, conserve energy)
  - first-order conservation laws:  $u_t + f(u)_x = 0$
  - ightharpoonup second-order wave equation:  $u_{tt} = \Delta u$
- parabolic (heat-like, dissipate energy)
  - ▶ heat equation:  $u_t = \Delta u$
- elliptic (steady-state, of heat and wave eq. for example)
  - ▶ Laplace equation  $\Delta u = 0$
  - Poisson equation  $\Delta u = f$  (Pure BVP, similar to 1D BVPs, same methods apply–FD, Galerkin, etc.)

#### Outline

#### Fast Fourier Transform

Additional Topics

#### Outline

Additional Topics